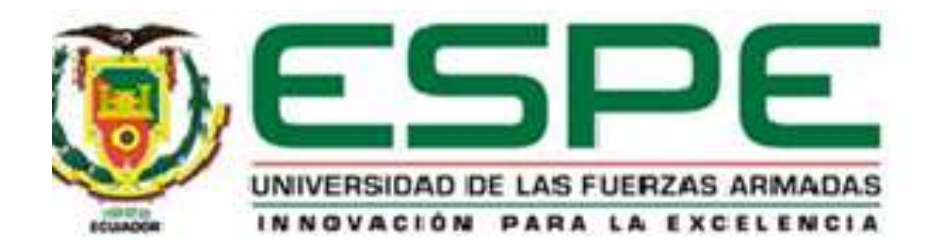

# **Implementación de un proceso de gestión de datos basado en Inteligencia de Negocios, para la recuperación de cartera del Proyecto "Plan RENOVA"**

Vega Vega, Verónica Gabriela

# Vicerrectorado de Investigación, Innovación y Transferencia de Tecnología

Centro de Posgrados

Maestría en Gestión de Sistemas de Información e Inteligencia de Negocios

Trabajo de titulación, previo a la obtención del título de Magister en Gestión de Sistemas

de Información e Inteligencia de Negocios

Ing. Reyes Chicango, Rolando Patricio, Ph.D.

15 de octubre de 2020

# <span id="page-1-0"></span>URKUND

# **Urkund Analysis Result**

Analysed Document: Tesis para Urkund.docx (D82105315) Submitted: 10/19/2020 4:25:00 PM Submitted By: rpreyes1@espe.edu.ec

Significance: 4 %

#### Sources included in the report:

Proyecto\_Titulacion\_Acosta\_CajamarcaV5.docx (D75843077) https://www.ciset.es/glosario/467-mysql http://revistachilenadeanestesia.cl/datos-faltantes-missing-values/ https://www.infolanguagecenter.edu.co/wpcontent/uploads/2018/11/PR-GF-04-PROCEDIMIENTO-PARA-EL-RECAUDO-DE-CARTERA.pdf https://www.computerworld.es/economia-digital/dataengine http://www.dynasolutions.com/servicios-GestionDatos.aspx https://www.qlik.com/es-es/gartner-magic-quadrant-businessintelligence https://www.isc.cl/que-es-el-cuadrante-magico-de-gartnertransformacion-digital/#Para-quesirve-el-cuadrante-magico-Gartner https://www.itop.academy/blog/item/spoon-componente-pentaho-dataintegrationkettle. html#:~:text=Una%20de%20estas%20herramientas%20muy,mandos%252 C%20anal% C3%ADticas%20y%20mucho%20m%C3%A1s. http://www.une.edu.pe/Titulacion/2013/exposicion/SESION-4-Confiabilidad%20v%20Validez% 20de%20Instrumentos%20de%20investigacion.pdf https://www.oracle.com/cl/database/what-is-database.html https://www.oracle.com/mx/database/what-is-data-management/ https://es.oxforddictionaries.com/definicion/duplicar https://www.tableau.com/es-mx/learn/articles/business-intelligence/bidashboards#:":text=Los %20dashboards%20son%20una%20de,de%20tu%20an%C3%A1lisis%20co n%20otros. https://www.guiasjuridicas.es/Content/Documento.aspx? params=H4sIAAAAAAAEAMtMSbF1iTAAASNiE0tjtbLUouLM\_DxbIwMDS0N DA1OQQGZapUtckhlQaptWmJOcSoAAZpScDUAAAA= **WKE** 

62UTFSM.pdf? sequence=1&isAllowed=y

Instances where selected sources appear:

 $22$ 

Firma:

**NAME AND DESCRIPTIONS** Ġ, . . . . . . . . . . .

Ing. Rolando Patricio Reyes Chicango

**DIRECTOR** 

<span id="page-3-0"></span>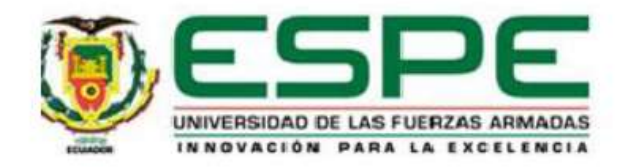

# VICERRECTORADO DE INVESTIGACIÓN, INNOVACIÓN Y TRANSFERENCIA DE **TECNOLOGÍA**

#### **CENTRO DE POSGRADOS**

### **CERTIFICACIÓN**

Certifico que el trabajo de titulación, "Implementación de un proceso de gestión de datos basado en Inteligencia de Negocios, para la recuperación de cartera del Proyecto "Plan RENOVA"" fue realizado por la señora Vega Vega, Verónica Gabriela el mismo que ha sido revisado y analizado en su totalidad, por la herramienta de verificación de similitud de contenido; por lo tanto cumple con los requisitos legales, teóricos, científicos, técnicos y metodológicos establecidos por la Universidad de las Fuerzas Armadas ESPE, razón por la cual me permito acreditar y autorizar para que lo sustente públicamente...

Sangolquí, 15 de octubre de 2020

Firma:

Ing. Reyes Chicango, Rolando Patricio, Ph.D.

**Director** 

C.C.: 1713270328

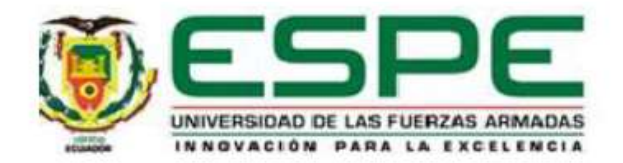

# <span id="page-4-0"></span>VICERRECTORADO DE INVESTIGACIÓN, INNOVACIÓN Y TRANSFERENCIA DE **TECNOLOGÍA CENTRO DE POSGRADOS**

### **RESPONSABILIDAD DE AUTORÍA**

Yo Vega Vega, Verónica Gabriela, con cédula de ciudadanía nº 1721085130, declaro que el contenido, ideas y criterios del trabajo de titulación: Implementación de un proceso de gestión de datos basado en Inteligencia de Negocios, para la recuperación de cartera del Proyecto "Plan RENOVA" es de mí autoría y responsabilidad, cumpliendo con los requisitos legales, teóricos, científicos, técnicos y metodológicos establecidos por la Universidad de las Fuerzas Armadas ESPE, respetando los derechos intelectuales de terceros y referenciando las citas bibliográficas.

Sangolqui, 15 de octubre de 2020

Firma (s)

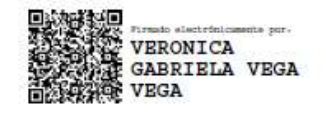

Vega Vega, Verónica Gabriela

C.C.: 1721085130

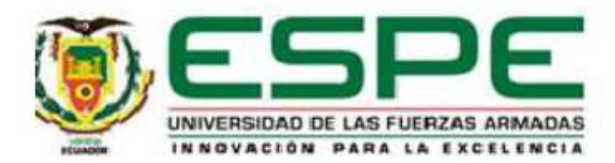

# <span id="page-5-0"></span>VICERRECTORADO DE INVESTIGACIÓN, INNOVACIÓN Y TRANSFERENCIA DE **TECNOLOGÍA CENTRO DE POSGRADOS**

### AUTORIZACIÓN DE PUBLICACIÓN

Yo Vega Vega, Verónica Gabriela autorizo a la Universidad de las Fuerzas Armadas ESPE publicar el trabajo de titulación: Implementación de un proceso de gestión de datos basado en Inteligencia de Negocios, para la recuperación de cartera del Proyecto "Plan RENOVA" en el Repositorio Institucional, cuyo contenido, ideas y criterios son de mi responsabilidad.

Sangolquí, 15 de octubre de 2020

Firma

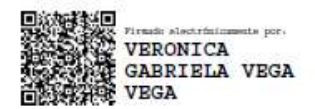

Vega Vega, Verónica Gabriela

 $C.C.: 1721085130$ 

#### **Agradecimiento**

<span id="page-6-0"></span>*A Dios por guiar mi camino, ayudándome a cumplir y alcanzar mis metas y objetivos.*

*A mi esposo por su amor, paciencia, comprensión, apoyo incondicional y siempre estar pendiente de mí.*

*A mi mamá, papá, hermanas y abuelitos por su amor, paciencia, apoyo constante y por ser un ejemplo de trabajo, honestidad y perseverancia.*

*A mi director de tesis por ser un excelente profesional, guiándome para concluir con este trabajo de titulación.*

*Al personal del MEER quienes me brindaron la confianza y facilitaron la información para cumplir con este objetivo.*

*Y finalmente a todas las personas que de alguna u otro manera pusieron su confianza en mí, brindaron buenos deseos y/o compartieron sus conocimientos.*

# **Dedicatoria**

<span id="page-7-0"></span>*A Dios, a mi esposo, mis padres y hermanas por su apoyo incondicional y constante a lo largo de mi vida.*

*Y en especial dedico esta tesis a mis abuelitos que, aunque uno de ellos ya no está conmigo, estuvieron siempre brindándome su amor y guiándome para cumplir mis objetivos.*

# Índice de Contenido

<span id="page-8-0"></span>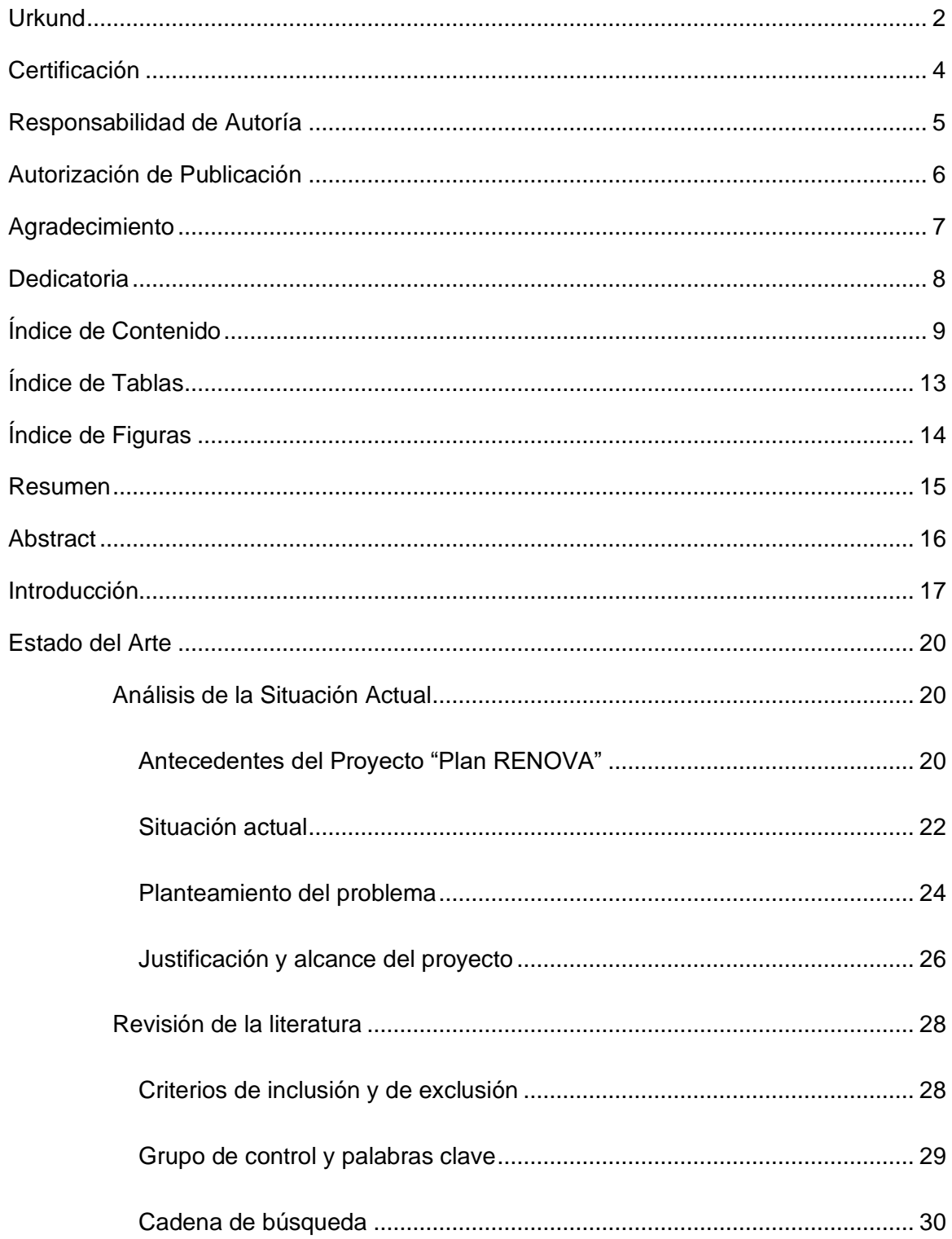

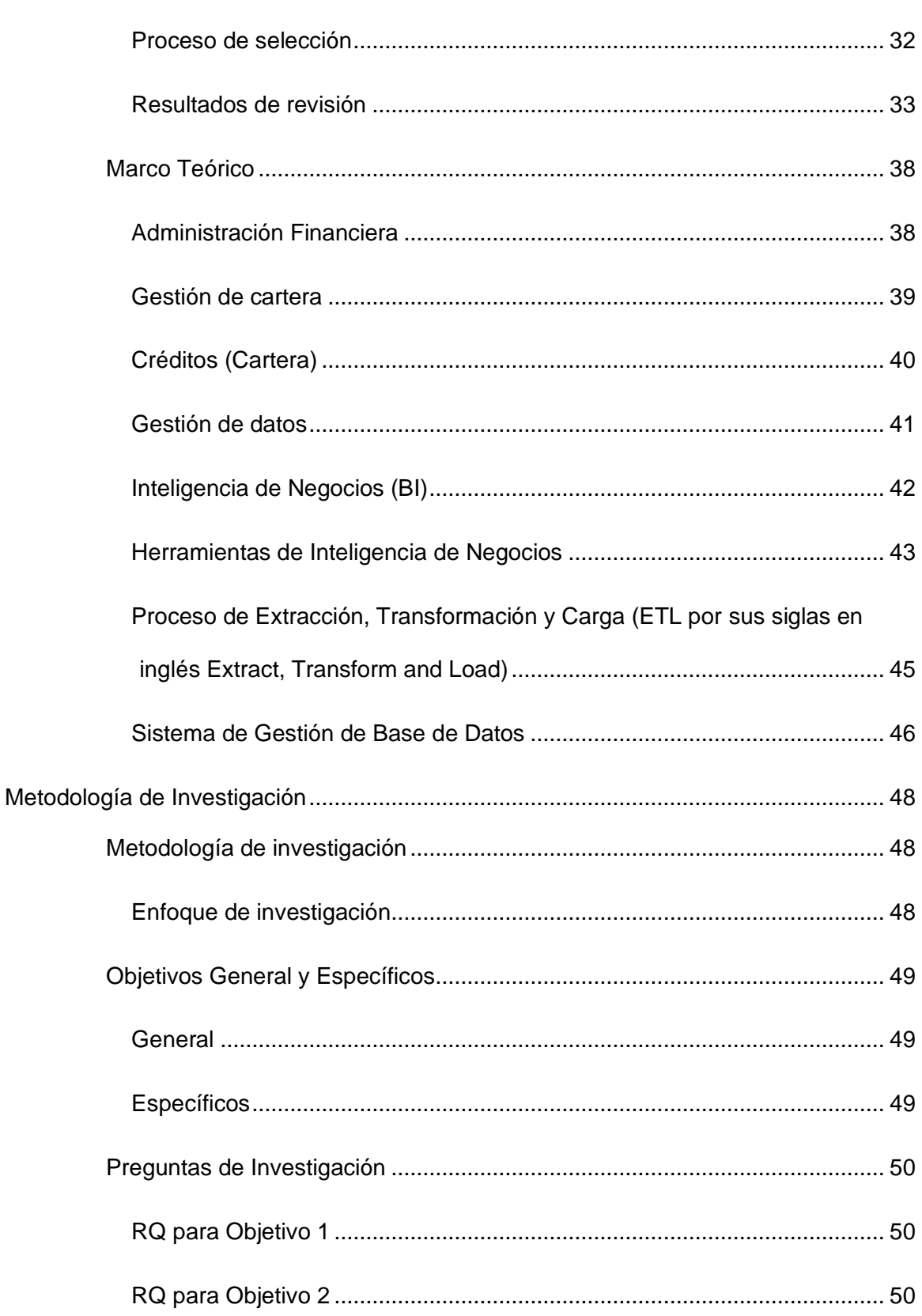

 $10$ 

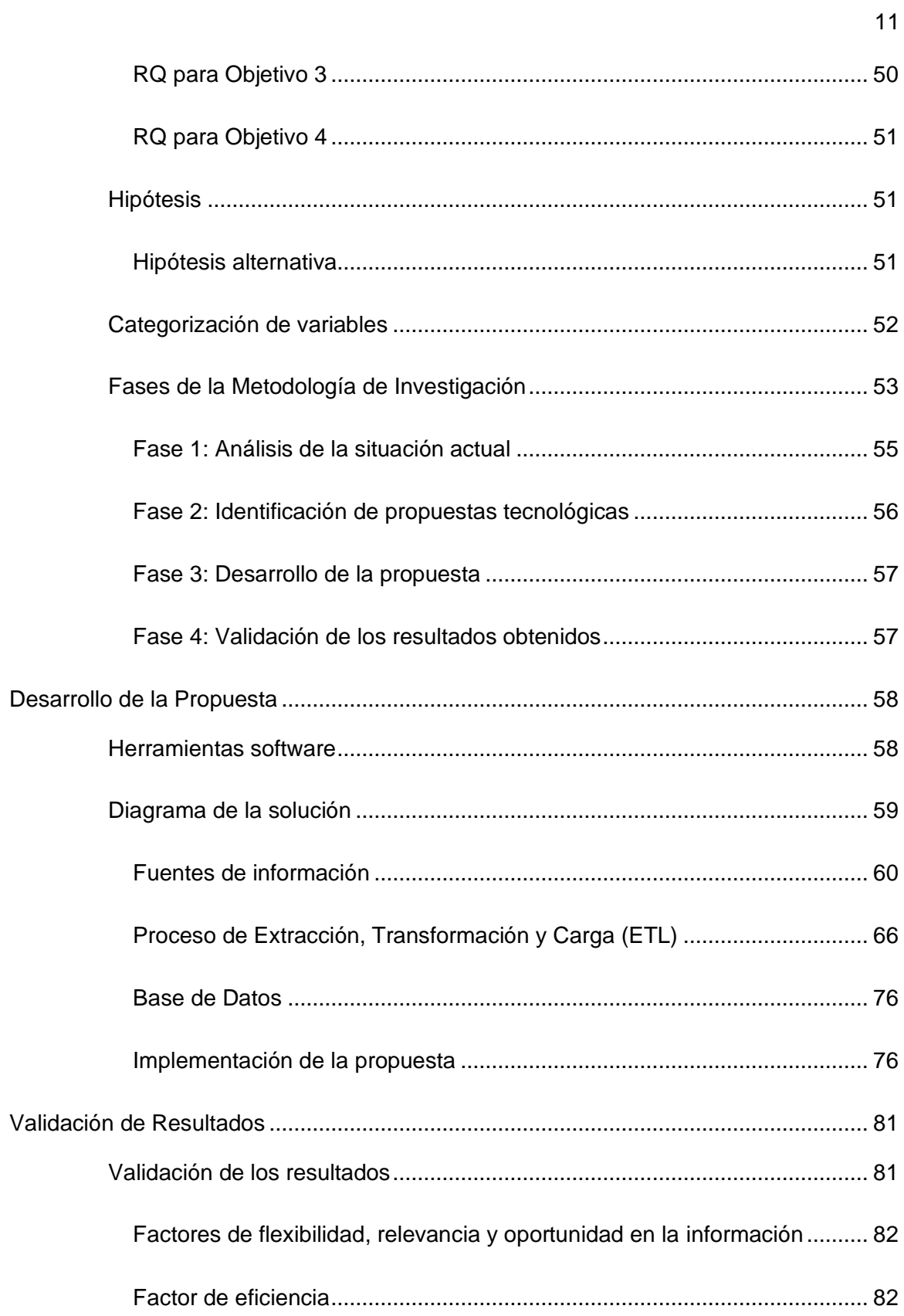

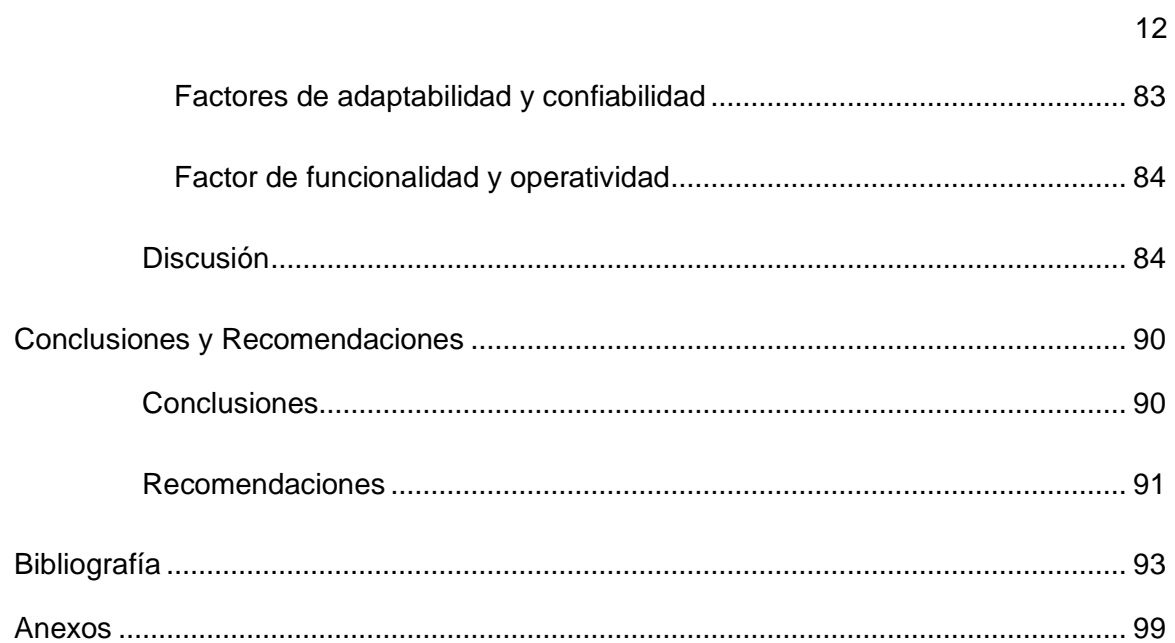

# **Índice de Tablas**

<span id="page-12-0"></span>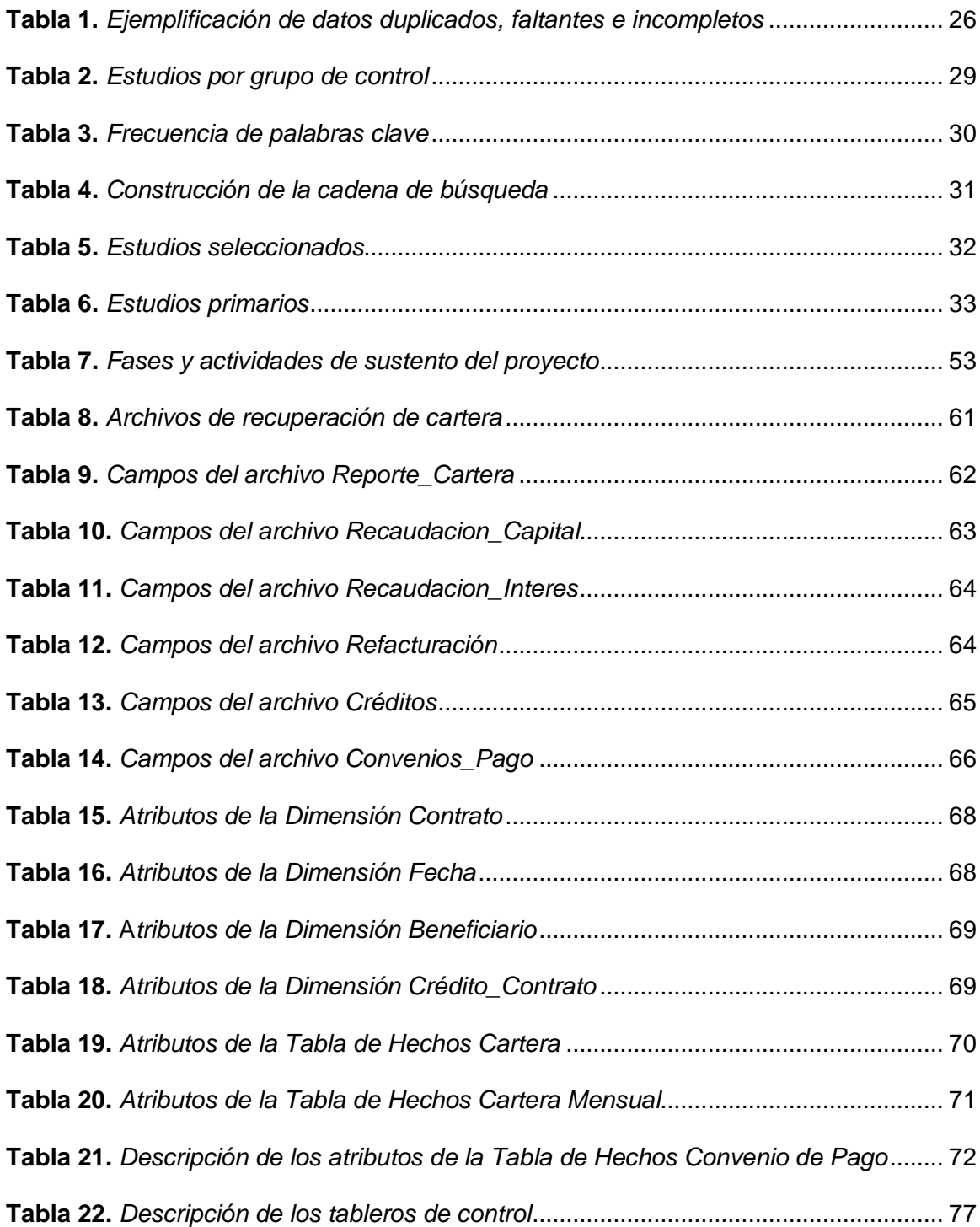

# **Índice de Figuras**

<span id="page-13-0"></span>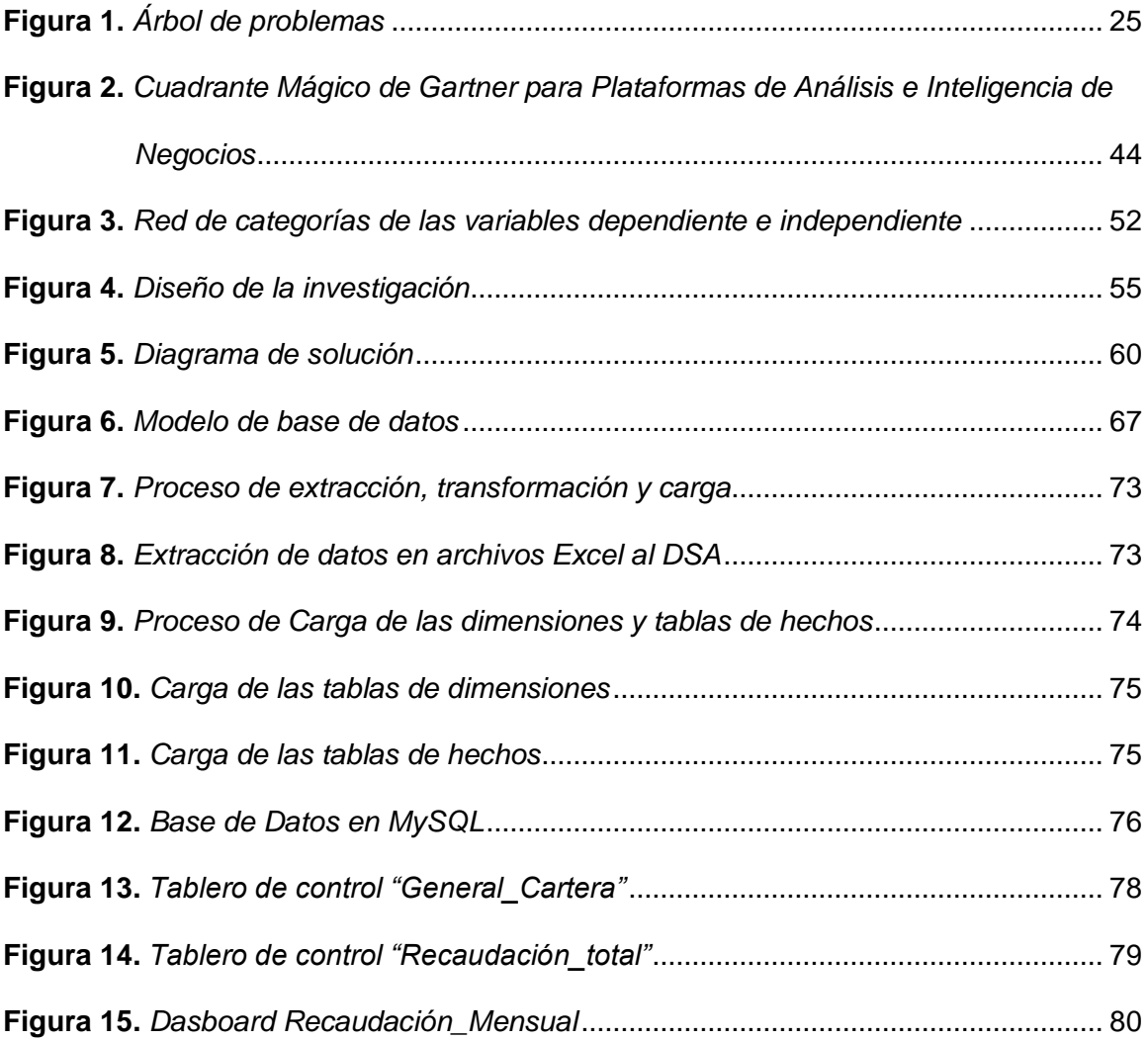

#### **Resumen**

<span id="page-14-0"></span>**Antecedentes**. El Ministerio de Electricidad y Energía Renovable (MEER) implementó el Proyecto "Sustitución de Refrigeradoras", con el fin de renovar refrigeradoras obsoletas por nuevas y eficientes. El MEER es el encargado de controlar todos los procesos operativos del Proyecto, mientras que las Empresas Eléctrica de Distribución (EED) cobran el valor del nuevo equipo por medio de la planilla eléctrica, y reportan mensualmente al MEER, los valores recaudados que constan en sus Sistemas Informáticos Comercial y de Gestión. **Problema**. El MEER al comparar la información de recuperación de cartera de los dos sistemas informáticos, detectó diferencias en los datos reportados, realizando un procesamiento manual para identificar el tipo de problemas, lo que ocasiona el desconocimiento en los valores correctos de recuperación de cartera y de la cartera vencida. **Objetivo.** Implementar un proceso de gestión de datos basado en Inteligencia de Negocios (BI), para el análisis de la información de recuperación de cartera del Proyecto "Plan RENOVA" realizado por el Ministerio de Electricidad y Energía Renovable. **Método**. Se utilizó una metodología propia que consta de 4 fases: 1) Análisis de la situación actual, 2) Identificación de propuestas tecnológicas, 3) Desarrollo de la propuesta, y, 4) Validación de los resultados obtenidos. **Resultados.** Se desarrolló un proceso de gestión de datos que permitió analizar la información de recuperación de cartera, determinándose la existencia de problemas en los datos los cuales se encontraban duplicados, faltantes e incorrectos.

#### **Palabras clave:**

- **INTELIGENCIA DE NEGOCIOS**
- **BASE DE DATOS**
- **ANÁLISIS DE DATOS**
- **RECUPERACIÓN DE CARTERA**

#### **Abstract**

<span id="page-15-0"></span>**Background.** The "Ministerio de Electricidad y Energía Renovable" (MEER) implemented the Project " Sustitución de Refrigeradoras", with the purpose of renew obsolete refrigerators with new and efficient ones. The MEER is in charge of controlling all the operational processes of the Project, while the Electric Distribution Companies (EDC) charge the value of the new equipment through the Electrical spreadsheet, and report monthly to MEER, the collected amounts that appear in its Commercial and Management Information Systems. **Problem**. When the MEER was comparing the portfolio recovery information from the two computer systems, detected differences in the reported data, and performing a manual processing to identify the type of problems, which causes the lack of knowledge of the correct portfolio recovery values and the past due portfolio. **Goal.** Implement a data management process based on Business Intelligence (BI), for the analysis of the portfolio recovery information of the Project "Plan RENOVA" develop by the Ministerio de Electricidad y Energía Renovable. **Method.** We used an ad-hoc methodology which consists of 4 phases: 1) Analysis of the current situation, 2) Identification of technological proposals, 3) Solution development, and, 4) Results validation. **Results.** The data management process was developed for analyzed the portfolio recovery information, determining the existence of problems in the data finding duplicates, missing and incorrect.

#### **Keywords:**

- **BUSINESS INTELLIGENCE**
- **DATABASE**
- **DATA ANALYSIS**
- **PORTFOLIO RECOVERY**

#### **Introducción**

<span id="page-16-0"></span>El Gobierno Nacional a través del Ministerio de Electricidad y Energía Renovable (MEER), en el año 2011 implementó el Programa para la Renovación de Equipos Ineficientes con el Proyecto No. 1 "Sustitución de Refrigeradoras", cuyo objetivo fue contribuir con la reducción de la demanda de electricidad en el sector residencial, renovando refrigeradoras obsoletas por nuevas y eficientes. Para ello, se estableció que el valor del nuevo equipo sería cobrado por las Empresas Eléctricas de Distribución (EED), mediante la planilla eléctrica. El valor adeudado podría ser pagado de contado o crédito y el MEER sería el encargado de controlar todos los procesos operativos del Proyecto.

Las EED desde ese entonces son las encargadas de la recuperación de cartera, por tal motivo reportan mensualmente al MEER los valores recaudados que constan en los Sistemas Informáticos Comercial y de Gestión de las empresas. Sin embargo, el MEER al comparar la información que consta en los dos sistemas informáticos, detectó que existen diferencias (problemas de integridad) en los datos reportados. Por tal motivo, decidieron realizar un procesamiento manual de los datos de cada beneficiario con el uso de la herramienta Excel para identificar, de alguna manera, el tipo de problemas que existen en los datos y así determinar, si estos datos se encuentran duplicados, faltantes o incorrectos. Esto ocasionó que no se conozca o no se tengan de primera mano los valores correctos de recuperación de cartera ni que se cuente con información real de la cartera vencida.

Para dar solución a esta problemática, se utilizó una metodología de investigación que inicia con una revisión de literatura ligera, a fin de buscar trabajos relacionados al uso de herramientas informáticas orientadas a la recuperación de cartera o afines. Mediante la revisión de literatura se determinó que varias empresas implementaron herramientas de inteligencia de negocios en el aspecto financiero como: Qlik View, Weka y Pentaho Data Integration, mismas que les sirvió para analizar información financiera y de aporte a la toma de decisiones.

La metodología de investigación utilizada posee un enfoque cualitativo, la misma que permitió alcanzar el objetivo general de implementar un proceso de gestión de datos basado en Inteligencia de Negocios (BI), para el análisis de la información de recuperación de cartera del Proyecto "Plan RENOVA" y responder las preguntas de investigación planteadas para cada objetivo específico.

Para desarrollar la propuesta del proceso de gestión de datos mediante la metodología propuesta para la tesis, se realizó un diagrama de solución conformado por 4 fases. La primera fase son las fuentes de información que constan de 6 archivos de recuperación de cartera de los sistemas informáticos, almacenadas en hojas de cálculo Excel; la segunda fase es el proceso de extracción, transformación y carga, el cual se realizó en la herramienta de Pentaho Data Integration; la tercera fase es la construcción de la base de datos relacional en MySQL para almacenar los datos de dimensiones y tablas de hechos diseñadas para la bodega de datos; y la cuarta fase es la visualización de los resultados, para lo cual se realizó 3 tableros de control en Qlik View**.**

Los resultados obtenidos con el desarrollo del proceso de gestión de datos demostraron que la información de recuperación de cartera que se registran en los sistemas informáticos de las EED, en algunos casos, se encontraban con varios problemas de integridad en los datos.

La presente tesis se encuentra estructurada de la siguiente manera: **Estado el Arte** referente al tema de investigación; **Metodología de Investigación** utilizada durante la tesis; **Desarrollo de la Propuesta** del proceso de gestión de datos; **Validación de los Resultados**; y por último **Conclusiones y Recomendaciones.**

#### **Estado del Arte**

<span id="page-19-0"></span>En este capítulo se tratará acerca de fundamentos teóricos que sustentan la presente tesis, para contar con elementos referenciales al tema de estudio, así como trabajos relacionados. Por lo que este capítulo está conformado de la siguiente manera: Análisis de la situación actual; Revisión de literatura, y Marco Teórico, que se describen a continuación:

### <span id="page-19-1"></span>**Análisis de la Situación Actual**

En esta sección se recopilará y analizará la información del Proyecto "Plan RENOVA" para identificar el estado actual de la recuperación de cartera. Razón por la cual, iniciaremos conociendo los antecedentes del referido proyecto.

#### <span id="page-19-2"></span>*Antecedentes del Proyecto "Plan RENOVA"*

En el año 2006, el Fondo para el Desarrollo de las Telecomunicaciones en áreas rurales y urbano-marginales (FODETEL) ejecutó el Proyecto de Modernización de los Sectores Eléctrico, Telecomunicaciones y Servicios Rurales (PROMEC), con el fin de disminuir la brecha digital en el Ecuador. Durante el análisis y creación de este proyecto, se reveló la existencia de 4 grupos principales de electrodomésticos de uso común que son electrodomésticos consumidores de energía eléctrica. El primer grupo se orienta a las refrigeradoras y congeladoras en los hogares ecuatorianos, el segundo grupo a los acondicionadores de aire y ventiladores en las regiones tropicales, el tercero grupo a las planchas, y el cuarto grupo se refiere a la radio y televisión. (Personal de la Subsecretaría de Energía Renovable y Eficiencia Energética, 2011, pág. 4)

Con esta información, para el año 2010, el Directorio del Consejo Nacional de Electricidad (CONELEC) emitió el boletín estadístico del Sector Eléctrico Ecuatoriano<sup>1</sup>, en el cual se señaló que, del total de energía bruta a nivel nacional, el 43,54% correspondía a la energía producida por fuentes renovables, el 52,17% a la energía de fuentes no renovables<sup>2</sup> y el 4,28 % a la importación de energía. (CONELEC, 2011, pág. 44)

En tal virtud, en el año 2011 el Gobierno Nacional a través del Ministerio de Electricidad y Energía Renovable (MEER) implementó mediante Decreto Ejecutivo No. 741 de 21 de abril de 2011, el denominado Programa para la Renovación de Equipos Ineficientes con el Proyecto No. 1 "Sustitución de Refrigeradoras" conocido también como Plan RENOVA. Este Decreto contribuyó al cambio de la matriz energética del país a través de la reducción de la demanda de electricidad en el sector residencial mediante el uso de electrodomésticos más eficientes. De esta manera, el proyecto estimularía a la producción nacional de equipos y electrodomésticos de alta eficiencia, así como la disminución de las emisiones de gases de efecto invernadero que contribuyen al calentamiento global. En este Decreto se establecieron responsabilidades administrativas y financieras para su ejecución a los Ministerios de: Electricidad y Energía Renovable, de Finanzas, de Industrias y Productividad, y de Ambiente, y, al Banco Nacional de Fomento (ahora BANECUADOR). (Personal de la Subsecretaría de Energía Renovable y Eficiencia Energética, 2011, págs. 4-6)

<sup>1</sup> Aprobado por el Directorio del Consejo Nacional de Electricidad en agosto de 2011.

<sup>&</sup>lt;sup>2</sup> La producción de energía de fuentes no renovables utiliza petróleo y sus derivados como fuente primaria para generar electricidad, es decir, el uso de combustibles fósiles.

Con este antecedente, el proyecto inició sus operaciones en el año 2012, con la renovación de refrigeradoras obsoletas con más de 10 años de uso, por equipos de refrigeración nuevos y eficientes, las cuales consumen menos energía. Según el proyecto, el valor del nuevo electrodoméstico sería cobrado por las 20 Empresas Eléctricas de Distribución (EED) a nivel de país, a través de la planilla eléctrica. La manera de cobro de este valor es acordada por el beneficiario al suscribir el contrato, el cual puede ser pagado de contado (1 cuota) o crédito (12, 24 y 36 meses plazo). El MEER se encargó de controlar todos los procesos operativos del Proyecto $3$ , disponiendo a las EED la calificación y asignación de las refrigeradoras para ser entregadas a los beneficiarios, mientras que BANECUADOR era el encargado de la administración de los fondos<sup>4</sup> correspondientes a los estímulos económicos<sup>5</sup> y financieros<sup>6</sup>.

#### <span id="page-21-0"></span>*Situación actual*

Para conocer la situación actual de la recuperación de cartera del Proyecto "Plan RENOVA", se realizó una entrevista de tipo semiestructurada, por proporcionar un mayor grado de flexibilidad al contemplar preguntas planeadas, las mismas que pueden ajustarse a los entrevistados. Así también, durante la entrevista se pueden aclarar términos, identificar ambigüedades y reducir formalismos. (Díaz Bravo, Torruco García, Martínez Hernández, & Varela Ruiz, 2013).

<sup>3</sup> Art. 4 del Decreto Ejecutivo Nº 741 de 21 de abril de 2011

<sup>4</sup> Numeral 2 del artículo 3 del Decreto Ejecutivo Nº 741 de 21 de abril de 2011

<sup>5</sup> Estímulo económico: estado descontará del valor de la refrigeradora el valor de 200,00 USD o 250,00 USD,

dependiendo del tipo de tarifa.

<sup>6</sup> Estímulo financiero: diferencia del costo del refrigerador, es decir, descontando el valor del estímulo económico.

La entrevista se aplicó al personal que trabaja en el "Plan RENOVA". De acuerdo a la entrevista, se usaron preguntas abiertas (Ver Anexo 1), con el fin de obtener mayor información respecto a la recuperación de cartera; obteniéndose los siguientes resultados:

- Las EED son las responsables de la recuperación de cartera por concepto de estímulos financieros, así como de transferir estos valores a la cuenta bancaria del Proyecto en BANECUADOR. Para lograr esta recuperación de valores, cada EED cuenta con su propio Sistema Informático Comercial (SISCOM<sup>7</sup> ). En cambio, se cuenta con los Sistemas Informáticos de Gestión (SISGES<sup>8</sup>), para la gestión del Proyecto, que se refiere a: la asignación, calificación y suscripción de contratos con los usuarios, e incluso de recuperación de cartera (información vinculada con el SISCOM). (Personal de la Subsecretaría de Energía Renovable y Eficiencia Energética, 2011)
- Pese a que cada una de las EED cuenta con su propio SISCOM y SISGES, estas Entidades tienen arquitecturas de software muy diferentes. Esto se debe a que 4 de las EED, desarrollaron sus propios sistemas de manera independiente y estos a su vez entregaron sus sistemas a las otras EED para su uso. Por ejemplo, para el caso de la Empresa Eléctrica Quito se desarrolló el Sistema Comercial y de Gestión, que entregó su sistema a 5 EED (Eléctrica Regional Norte, CNEL: Esmeraldas, Guayas Los Ríos, Santa Elena y Sucumbíos), así

<sup>7</sup> Sistema Informático Comercial (SISCOM) contiene módulos financiero y comercial, en el que se refleja las fechas y valores cancelados por los usuarios.

<sup>&</sup>lt;sup>8</sup> Sistema Informático de Gestión (SISGES) contiene información de la suscripción de contratos y recuperación de cartera.

como, el caso de la empresa CENTROSUR que entregó su sistema a otras 7 EED (Eléctrica Azogues, Eléctrica del Sur, Eléctrica Galápagos, CNEL: El Oro, Los Ríos, Manabí y Milagro).

• Con esta diversidad de sistemas, las EED manejaron alrededor de más de 95 mil créditos otorgados desde el año 2012 hasta el año 2017. Estos créditos se siguen recuperando por los plazos de financiamiento otorgados (hasta 36 meses). Sin embargo, el MEER al tratar de controlar los fondos provenientes de créditos y dada la diversidad de sistemas en sus EED, detectó que existen diferencias entre los datos reportados en los SISCOM y los SISGES de las EED.

Con la información obtenida de las entrevistas se determinó la problemática existente como parte del análisis de la situación actual.

#### <span id="page-23-0"></span>*Planteamiento del problema*

Para explicar esta sección, se creó el árbol de problemas que se observa en la Figura 1, la cual está conformada por causas y efectos relacionados con el problema de la recuperación de cartera del Proyecto "Plan RENOVA".

Con respecto a las causas, se puede mencionar que los datos de recuperación de cartera, registrados tanto en el SISCOM como en el SISGES son diferentes en virtud de que esos datos pueden estar duplicados, faltantes o incorrectos (Tecnologias - Informacion, 2018). Este problema ocasiona que no se determine correctamente los datos de cartera vencida.

# <span id="page-24-0"></span>**Figura 1**

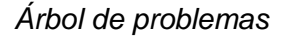

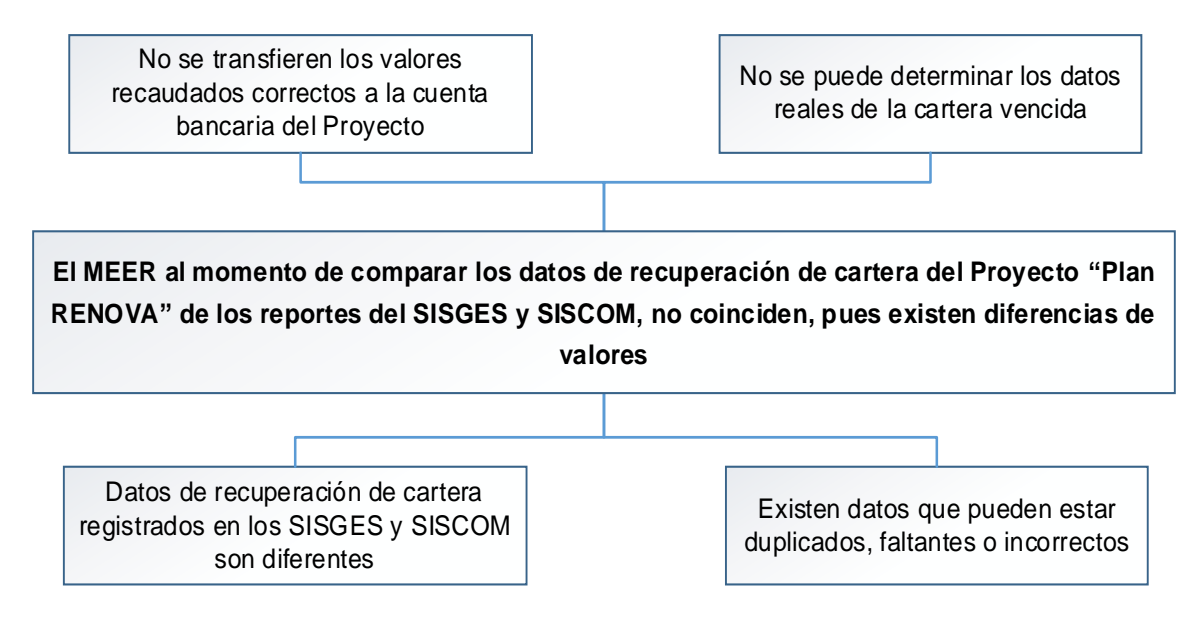

*Nota.* La figura muestra las causas y efectos del problema a resolver. Fuente: figura propia

En el árbol de problemas se observa que el MEER al momento de comparar los datos de recuperación de cartera del Plan RENOVA tanto de los reportes del SISGES y SISCOM, estos simplemente no coinciden. Los datos constantes en los dos reportes podrían no ser seguros en el aspecto de exactitud y fiabilidad (Tecnologias - Informacion, 2018), es decir, los datos podrían estar duplicados, faltantes o incorrectos. (Tecnologias - Informacion, 2018)

Los tres inconvenientes relacionados a los datos antes mencionados, se explican con ejemplos en la Tabla 1. En estos inconvenientes se encontraron algunos problemas en los datos de los reportes del SISGES y SISCOM del Plan RENOVA. Cabe indicar que, los datos duplicados y faltantes pueden ser generadores de valores

incorrectos.

### <span id="page-25-1"></span>**Tabla 1**

*Ejemplificación de datos duplicados, faltantes e incompletos*

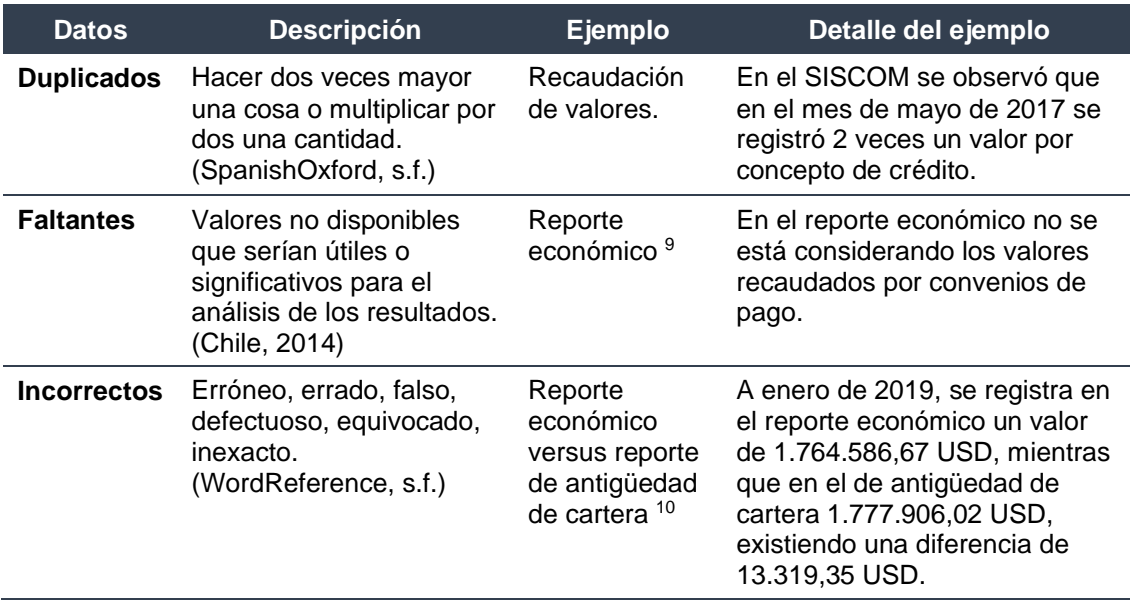

*Nota.* Esta tabla se explica ciertos problemas encontrados en los datos de los reportes

del SISGES y SISCOM del Plan RENOVA.

# <span id="page-25-0"></span>*Justificación y alcance del proyecto*

La presente tesis parte de un análisis general a la información del Plan

RENOVA, para conocer la situación actual de la gestión de recuperación de cartera, e

identificar las causas y efectos que se registran al momento en el que el MEER

compara los datos de los reportes del SISGES y SISCOM. No obstante, es necesario

<sup>9</sup> Reporte económico: reporte de valores recuperados y transferencias efectuadas mensualmente en base a la recaudación constante en el SISCOM

<sup>&</sup>lt;sup>10</sup> Reporte de Antigüedad de Cartera: información de los valores recaudados y por recaudar de todos los beneficiarios del proyecto.

realizar una revisión de literatura ligera de aquellos artículos que hacen referencia al uso de las herramientas informáticas orientadas a la recuperación de cartera o afines.

Las herramientas informáticas ayudarán al análisis de los datos de recuperación de cartera del Plan RENOVA generados de los sistemas informáticos comerciales y de gestión de la EED. Se consideró para esta tesis, el caso específico de la CNEL Esmeraldas, identificándose en sus reportes valores duplicados, faltantes o incorrectos. De esta manera, se propondrá un proceso de gestión de datos, utilizando una herramienta de Inteligencia de Negocios (BI por sus siglas en inglés de Business Intelligence), para lograr identificar problemas en los datos y reducir el tiempo de procesamiento manual que normalmente se lo realiza con la herramienta Excel.

Los resultados del proceso de gestión de datos se validarán mediante un método empírico, como por ejemplo, una entrevista al personal que revisa los reportes de recuperación de cartera del Plan RENOVA o a las autoridades del MEER, que sirva como un medio que aporte para la toma de decisiones.

Se justifica la ejecución de la presente tesis, porque el proceso de gestión de información ayudará a identificar la existencia de problemas en los datos que se encuentren en los reportes de recuperación de cartera de los SISGES y SISCOM, y de ser el caso, se determinarán los valores que deben ser transferidos a la cuenta del Proyecto "Plan RENOVA". Esta información se generará de manera ágil y rápida, reduciendo tiempos y facilitando el análisis de la información de la recaudación de los

créditos otorgados a los beneficiarios. Al ser recursos del estado ecuatoriano deben ser recaudados en su totalidad y reportados ante las autoridades competentes.

# <span id="page-27-0"></span>**Revisión de la literatura**

A fin de determinar los trabajos relacionados con el problema de investigación determinado, se efectuó una revisión de literatura ligera, la cual se explica a continuación con sus respectivas fases:

### <span id="page-27-1"></span>*Criterios de inclusión y de exclusión*

Como primer paso se determinaron los criterios de inclusión y exclusión que serán considerados para la selección de artículos:

# **Criterios de inclusión:**

- El artículo se refiere a herramientas tecnológicas utilizadas en la gestión de recuperación de cartera o afines.
- El artículo se debe referir a herramientas que analiza datos de fuentes heterogéneas.
- Los artículos que sean publicados a partir del año 2011.
- Los artículos son escritos tanto en inglés y en español.

### **Criterios de exclusión:**

• Artículos que hagan referencia a temas fuera del contexto de herramientas tecnológicas de BI.

- Documentos basados en normas.
- Cartas al Editor.
- Artículos publicados antes del año 2011.

### <span id="page-28-0"></span>*Grupo de control y palabras clave*

Una vez definidos los criterios de inclusión y exclusión, se buscó estudios que hagan referencia a la utilización de herramientas tecnológicas para la gestión o recuperación de cartera o afines, con el objeto de formar grupos de control que permitan identificar y seleccionar palabras clave. Estos estudios del grupo de control se muestran en la Tabla 2:

#### <span id="page-28-1"></span>**Tabla 2**

#### *Estudios por grupo de control*

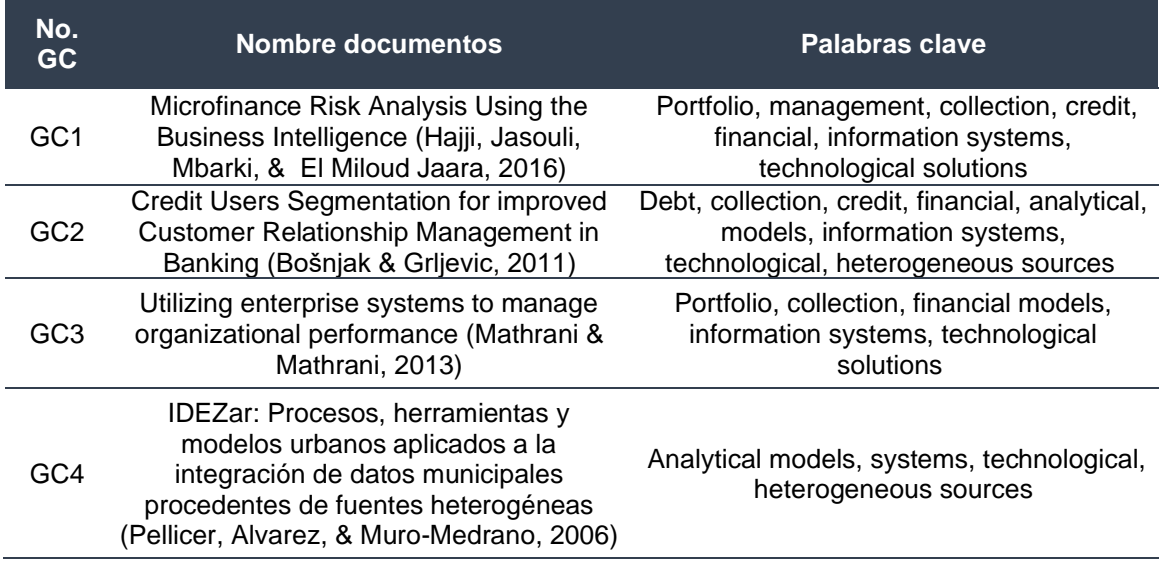

*Nota.* Esta tabla detalla los estudios y las palabras clave que forman parte del grupo de

control.

De acuerdo a esta Tabla 2, se encontraron 4 estudios y se identificaron las palabras claves acordes al tema de búsqueda, para posteriormente, determinar la frecuencia con la que se repiten estas palabras que forman parte del grupo de control y su cobertura<sup>11</sup>, (ver Tabla 3), con el fin de preparar y pilotear una cadena de búsqueda más afinada.

#### <span id="page-29-1"></span>**Tabla 3**

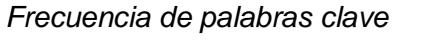

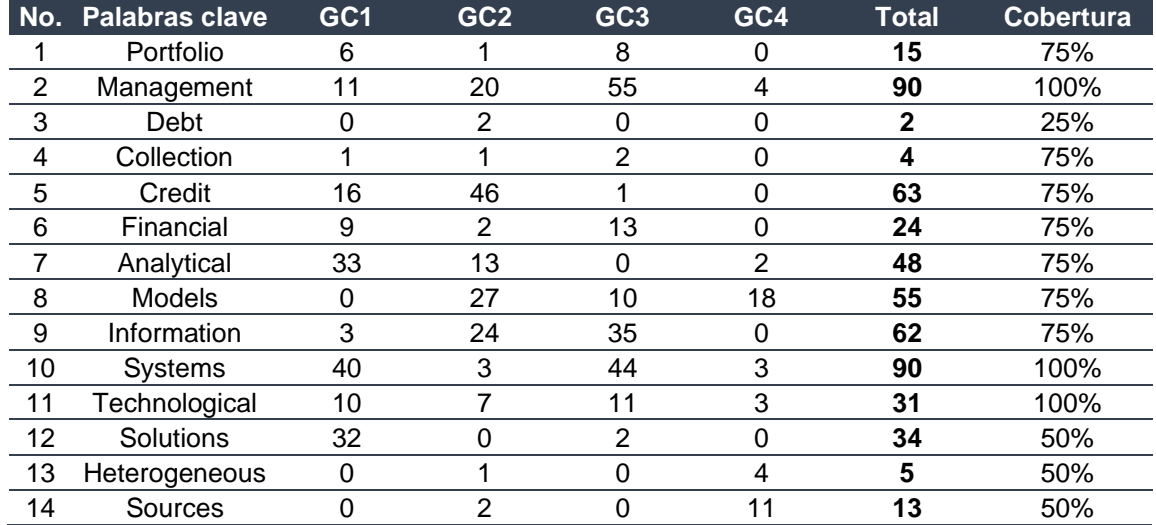

*Nota.* Esta tabla muestra la repetición de las palabras clave en los grupos de control.

#### <span id="page-29-0"></span>*Cadena de búsqueda*

Con las palabras clave señaladas en la sección anterior, se conformaron varias cadenas de búsqueda. Para su conformación y pilotaje se utilizó el repositorio académico IEEExplore, construyéndose diferentes cadenas para obtener artículos que se refieran a la utilización de herramientas tecnológicas para la gestión o recuperación

<sup>11</sup> Porcentaje de artículos del grupo de control donde aparece la palabra clave

de cartera o afines. A las cadenas búsqueda se les codificó con el acrónimo CB. Los

resultados del pilotaje se reflejan a continuación en la Tabla 4:

# <span id="page-30-0"></span>**Tabla 4**

*Construcción de la cadena de búsqueda* 

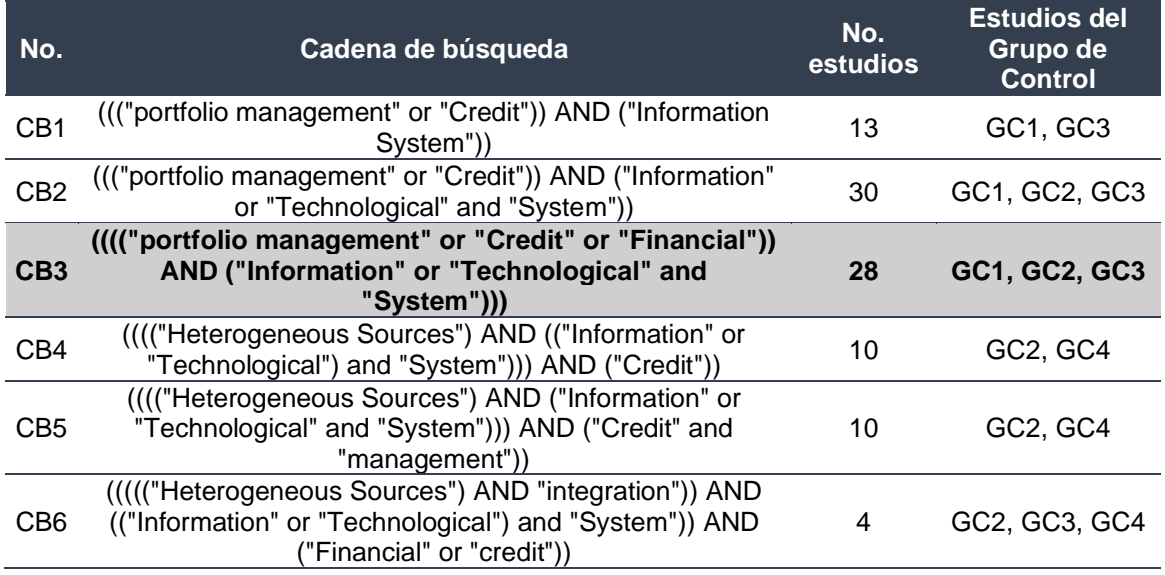

*Nota.* Esta tabla presenta las diferentes construcciones de cadenas de búsqueda y número de estudios en cada una.

En esta Tabla 4, se observa que la cadena de búsqueda 3 (CB3) cuenta con 28 artículos, considerándose un número manejable y aceptable para realizar una lectura rápida, además estos artículos aparentemente son coherentes con la utilización de herramientas tecnológicas para la gestión de cartera, por lo que se elige a CB3 como la cadena de búsqueda más adecuada para encontrar los estudios primarios.

#### <span id="page-31-0"></span>*Proceso de selección*

En esta etapa se realizó el proceso de selección considerando los criterios de inclusión y exclusión, y verificando que los artículos hagan referencia a la utilización de herramientas tecnológicas para la gestión o recuperación de cartera o afines y obtener los estudios primarios.

Como se indicó en la Tabla 4, la cadena de búsqueda 3 (CB3) contó con 28 estudios, y aplicando el procedimiento constante en el párrafo que antecede, en una primera revisión se seleccionaron 12 artículos y se descartaron 16, como se muestra a continuación:

#### <span id="page-31-1"></span>**Tabla 5**

#### *Estudios seleccionados*

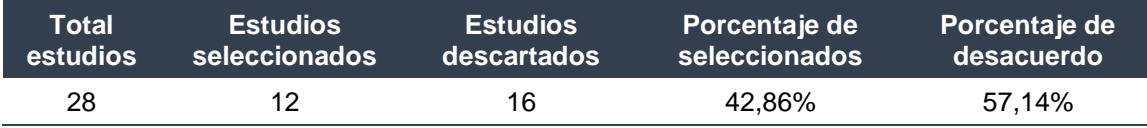

*Nota.* Esta tabla muestra los estudios seleccionados y descartados.

Los 12 artículos seleccionados hicieron referencia al uso de herramientas informáticas o a la gestión de recuperación de cartera o afines, mientras que los 16 artículos restantes fueron descartados por no contener información acorde al tema de búsqueda.

Una vez revisados los 12 estudios seleccionados, se realizó una lectura completa a cada uno de ellos. Tres artículos fueron descartados por no cumplir con los criterios de inclusión seleccionados anteriormente, cinco artículos no fueron posibles de analizarlos por no encontrarse disponibles para su descarga, y cuatro artículos fueron considerados como estudios primarios porque se relacionan con el manejo de herramientas informáticas y a la parte financiera, los cuales se detallan en la Tabla 6.

#### <span id="page-32-0"></span>*Resultados de revisión*

A continuación, se muestran los resultados obtenidos de la revisión de literatura, que dan respuesta a las preguntas de investigación planteadas para el objetivo 2 de la presente investigación, los cuales se detallan en el capítulo de "Metodología de Investigación".

**RQ 2.1. ¿Qué artículos hacen referencia a la gestión o recuperación de cartera o afines, utilizando herramientas tecnológicas?.** En la Tabla 6, se presentan los 4 estudios primarios que hicieron referencia a la recuperación de cartera o afines utilizando herramientas tecnológicas para Inteligencia de Negocios. Se encuentran en idioma inglés y sus publicaciones fueron efectuadas entre los años 2011 y 2017, como se muestra a continuación:

#### <span id="page-32-1"></span>**Tabla 6**

*Estudios primarios* 

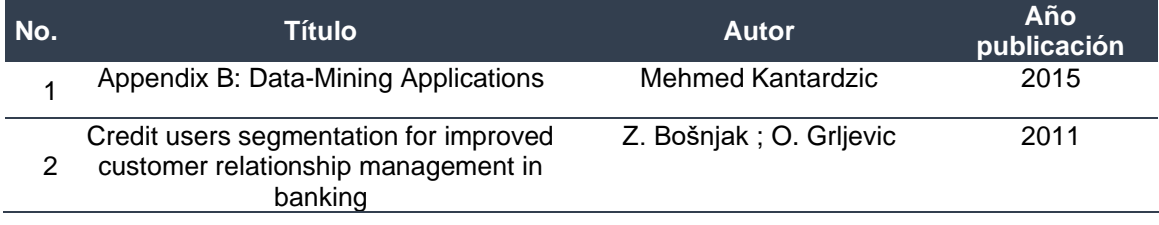

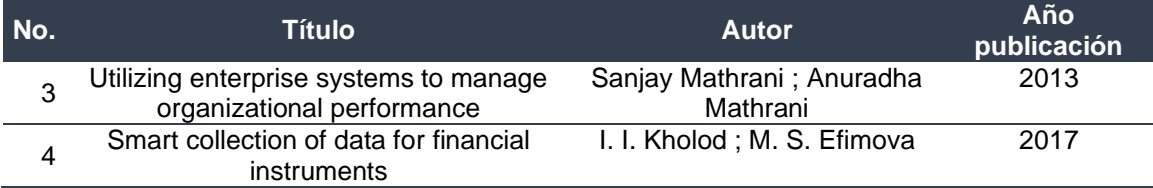

*Nota.* Esta tabla detalla los estudios primarios seleccionados.

En la siguiente sección, se detallan los resultados sintetizados, obtenidos de la revisión de literatura ligera a los artículos antes expuestos en la Tabla 6.

**RQ 2.2. ¿Cuáles son las herramientas tecnológicas que permiten analizar los datos de la gestión o recuperación de cartera o afines?.** Antes de dar respuesta a la pregunta de investigación citada, a continuación, se realizará un resumen de cada uno de los estudios primarios:

El autor Mehmed Kantardzic en el **Appendix B: Data-Mining Applications** (Kantardzic, 2015), en la parte correspondiente a Data Mining for Financial Data Analysis, indica que los datos financieros recopilados en las instituciones bancarias y financieras, a menudo son relativamente completos, confiables y de alta calidad, facilitando el análisis sistemático y la extracción de datos para mejorar la competitividad de una empresa. Estas instituciones utilizan la minería de datos para modelar y predecir el fraude crediticio, analizar la rentabilidad de sus empresas, evaluar los riesgos crediticios, y ayudar al establecimiento de campañas de marketing directo. Algunas compañías financieras utilizan la tecnología de redes neuronales para la minería de datos y así prevenir los problemas antes citados. Como ejemplo, el autor indica que Visa y MasterCard perdieron más de 700 millones de USD en 1995 por fraude. Sin

embargo, al implementar un sistema de detección de fraude de tarjetas de crédito basado en redes neuronales en Capital One redujeron las pérdidas de fraude de la compañía en más del 50%.

Los autores Bošnjak y Grljevic en su artículo **Credit users segmentation for improved customer relationship management in banking** (Bošnjak & Grljevic, 2011), indica que es mejor utilizar herramientas analíticas avanzadas para revelar conocimiento, como la minería de datos (DM por sus siglas en ingles de Data Mining), la cual ayuda a las empresas a filtrar datos de sus clientes para anticiparse a sus necesidades y no solo responder a ellas. Este artículo hace referencia a un caso de estudio para la segmentación de clientes bancarios, utilizando diversas herramientas y métodos de DM para lograr mejores resultados. Un primer análisis lo realizaron en la herramienta Weka<sup>12</sup>, utilizando la técnica de red neuronal de alimentación de múltiples capas hacia adelante - Multilayer Perceptron (MLP), para clasificar a los clientes que pagan normalmente su crédito y a los que se encuentran en mora, ayudando a predecir si estos consumidores serán un riesgo potencial para el Banco. Como segundo análisis, combinaron los resultados obtenidos en Weka con un análisis de datos adicional realizado en DataEngine<sup>13</sup>, utilizando el algoritmo de agrupamiento Fuzzy C-means, para clasificar a los clientes por atributos como: *"Saldo en la cuenta"*, *"Porcentaje de ingresos disponibles"*, *"Monto del crédito"*, *"Créditos anteriores en el banco"* y *"Créditos corrientes"*, concluyendo los autores que, la combinación de estas herramientas

<sup>&</sup>lt;sup>12</sup> Weka: es un software de aprendizaje automático de código abierto al que se puede acceder a través de una interfaz gráfica de usuario, aplicaciones de terminal estándar o una API de Java. (Weka, 2020)

<sup>&</sup>lt;sup>3</sup> DataEngine: es un entorno que incluye gran variedad de modelos de aprendizaje y métodos de entrenamiento para la minería de datos: redes neuronales, reglas borrosas (fuzzy), mapas auto organizativos (DataEngine, 2003)

simplifican el trabajo de los analistas en el descubrimiento del conocimiento, apoyando la interpretación de los resultados y facilitando la derivación de conclusiones claras.

Los autores Sanjay Mathrani y Anuradha Mathrani, en su conferencia **Utilizing enterprise systems to manage organizational performance** (Mathrani & Mathrani, 2013)**,** se refirieron a la herramienta de inteligencia de negocios de Qlik View, implementada en 3 compañías de fabricación de alta tecnología: Aevon, Bevon, and Cevon, especializadas en el diseño, fabricación y suministro de productos electrónicos de alto rendimiento. Al utilizar las soluciones de negocios integradas de Qlik View, las empresas hicieron que los datos vitales estén disponibles de manera oportuna para monitorear las operaciones críticas y facilitar una mejor gestión del rendimiento para alcanzar los objetivos. Además, realizaron análisis de KPI's a las áreas críticas, como es el caso de la gestión de cartera.

Los autores I. I. Kholod y M. S. Efimova, en su conferencia **Smart Collection of Data for Financial Instruments** (Kholod & Efimova, 2017)**,** describieron un enfoque para analizar datos de múltiples fuentes de datos por medio de herramientas de ETL, como es Pentaho Data Integration que incluye unidades como: **SwitchCase** (cambia una fila a un determinado paso en función del valor del campo); **MergeJoin** (une dos tablas por medio de una clave determinada y genera un conjunto unido, previo debe ordenarse la clave de combinación); **Dummy** (es útil al probar cosas o en ciertas situaciones en las que desea dividir transmisiones); y, **Abortar** (abortar una transformación y otra). Esta herramienta fue utilizada en el análisis de grandes volúmenes de datos para tomar decisiones en los mercados financieros, previo a
conocer: los movimientos de los precios de los productos a venderse, cuánto están dispuesto a pagar los comerciantes y la situación económica de las empresas y/o el gobierno. Además, los autores señalaron que es importante la calidad de los datos porque tienen un impacto significativo en el resultado del análisis, si los datos no son confiables puede generar información errónea, ocasionando pérdidas de dinero y la toma de malas decisiones.

De manera general, los artículos primarios mostraron información de casos de estudio en el área financiera, en donde se implementaron técnicas de Inteligencia de Negocios BI como: la Minería de Datos; herramientas de BI como **Qlik View,**  herramientas de predicciones como **Weka** y, para ETL utilizaron **Pentaho Data Integration**. Estas herramientas aportaron al crecimiento de las empresas permitiendo proyectar o predecir resultados que puedan afectar el funcionamiento de la misma. Para las empresas, es importante considerar los riesgos existentes en el entorno en el que se desenvuelve, uno de ellos es el no contar con un control de los recursos monetarios que ingresan o se erogan de la compañía.

Los artículos primarios que hicieron referencia al uso de herramientas informáticas como las de inteligencia de negocios para analizar datos financieros, dan una idea de lo que se necesita para la ejecución de la presente tesis. Se contemplarán el uso de las herramientas: **Pentaho Data Integration** para efectuar el proceso de ETL**,**  y **Qlik View** para la visualización de los reportes.

#### **Marco Teórico**

A continuación, se desarrolla el marco teórico de la red de categorías de las variables, mismas que se explican en la parte referente a "Categorización de variables" del Capítulo de "Metodología de Investigación" y que son relevantes para el tema de estudio.

# *Administración Financiera*

Según, el Manual de Administración Financiera elaborado por el personal de la Plataforma Nacional de Café Sostenible de Guatemala, define a la administración financiera como *"el área de la administración que se centra en decisiones de inversión, manejo del dinero, fuentes de financiamiento, administración de activos, control de costos y maximización de utilidades y/o beneficios*". (Plataforma Nacional de Café Sostenible de Guatemala, 2015, pág. 6)

La empresa debe conocer la importancia de los aspectos financieros que le ayudarán a utilizar de manera óptima sus recursos, como son:

- **Rentabilidad**: según Lawrence J. Gitman, es la capacidad de evaluar las utilidades de la empresa con respecto a un nivel determinado de ventas, a cierto nivel de activos o a la inversión de los propietarios, debido a que sin utilidades una empresa no puede atraer capital externo. (Gitman, 2007, pág. 59)
- **Liquidez**: según Lawrence J. Gitman, mide la capacidad de cumplir las obligaciones de corto plazo a medida que éstas llegan a su vencimiento, es decir, la

disponibilidad de recursos para cumplir con los compromisos financieros inmediatos. (Gitman, 2007, pág. 52)

• **Control de Riesgos**: según el Manual de Administración Financiera elaborado por el personal de la Plataforma Nacional de Café Sostenible de Guatemala, son situaciones que ponen en riesgo los objetivos financieros, definiendo al riesgo como todo aquello que tiene una probabilidad de ocurrencia (puede o no ocurrir) y que al ocurrir puede limitar/afectar (ligeramente, moderadamente o severamente) el alcance de los objetivos financieros y afectar negativamente el valor de los recursos económicos de una organización. (Plataforma Nacional de Café Sostenible de Guatemala, 2015, pág. 6)

### *Gestión de cartera*

Conceptualmente la gestión de cartera es el proceso para realizar actividades que permitan el recaudo oportuno de las cuentas por cobrar (Corporacion Educativo INFO, 2018, pág. 1). Este proceso sirve para evaluar, realizar seguimiento, controlar los créditos otorgados por la entidad, y que los beneficiarios realicen los pagos del crédito de manera oportuna y efectiva. Así también, se realiza un registro y clasificación de las cuentas por antigüedad y categorías como son: activa y vencida. Estas últimas se maneja con plazos de 1 a 30 días, 30 a 60 días, 60 a 90 días, 90 a 180 días, 180 a 360 días, y más de 360 días.

La gestión de cartera implica la recaudación de los créditos otorgados a los clientes, los cuales son cancelados en un lapso de tiempo y se calculan con una tasa de

interés. En las empresas, es importante la rotación de cartera porque determina el tiempo en el que las cuentas por cobrar se convierten en efectivo.

### *Créditos (Cartera)*

La cartera o créditos son cuentas que representan derechos a favor de la institución, originados por el desarrollo de las operaciones; en el caso del presente proyecto, son los créditos otorgados a sus beneficiarios. La cartera es el eje sobre el cual gira la liquidez siendo un componente para seguir generando créditos (Carmen Peñaloza, 2014). Para acceder a un crédito, el cliente debe cumplir con ciertos requisitos por lo que no siempre puede ser acreedores al mismo. (Clientebancario, s.f.).

En el caso del Proyecto "Plan RENOVA", los parámetros que debía cumplir el beneficiario, entre otras fueron: (Ministerio de Electricidad y Energía Renovable, 2015, págs. 43-45)

- Ser usuario del servicio público de energía eléctrica en la tarifa residencial.
- Habitar en el domicilio registrado en la dirección indicada en la factura de energía eléctrica.
- Tener actualizado y suscrito el contrato de suministro.
- No ser considerado moroso por parte de la empresa eléctrica de distribución a donde corresponda su suministro de acuerdo a las políticas establecidas por ésta.

• El medidor deberá estar a nombre del usuario participante, caso contrario solo podrá beneficiarse del estímulo económico directo.

#### *Gestión de datos*

Según (Oracle Mexico, s.f.), la Gestión de datos permite recopilar, mantener y utilizar datos de forma segura, eficiente y rentable. Su objetivo es ayudar a las personas y organizaciones a optimizar el uso de datos dentro de los límites de las políticas y regulaciones, para tomar decisiones y medidas que maximicen los beneficios para la organización. La administración de datos digitales implica una amplia gama de tareas, políticas, procedimientos y prácticas, el cual incluye los siguientes factores:

- Crear, acceder y actualizar datos en un nivel de datos diverso.
- Almacenar datos en varias nubes y en las instalaciones.
- Proporcionar alta disponibilidad y recuperación ante desastres.
- Utilizar datos en una variedad creciente de aplicaciones, análisis y algoritmos
- Garantizar la privacidad y la seguridad de los datos.
- Archivar y destruir datos de acuerdo con los cronogramas de retención y los requisitos de cumplimiento.

Data Management Association (DAMA) define a la Gestión de Datos como un desarrollo y ejecución de arquitecturas, políticas, prácticas y procedimientos que gestionan apropiadamente las necesidades del ciclo de vida completo de los datos de un estudio (Dynamic, 2019).

### *Inteligencia de Negocios (BI)*

Según David Raber, Robert Winter, y Felix Wortmann en su artículo "Using Quantitative Analyses to Construct a Capability Maturity Model for Business Intelligence" (Raber, Winter, & Wortmann, 2012), respecto a la Inteligencia de Negocios indican que desde su primera aparición en 1958, la comprensión de BI se amplió desde un término colectivo para el análisis de datos, herramientas de informes y consulta, hacia un conjunto de todos los componentes de una infraestructura integrada de soporte de decisiones. Se utilizan las aplicaciones de BI, como por ejemplo los paneles de control; y las tecnologías de BI, como por ejemplo el procesamiento analítico en línea (OLAP por sus siglas en inglés de On-Line Analytical Processing).

Según el artículo "Business Intelligence for Enterprise Systems: A Survey" escrito por Lian Duan & Li Da Xu (pág. 1), definen a la inteligencia de negocios (BI) como el proceso de transformar datos en información útil para ideas operativas estratégicas más eficaces y la toma de decisiones para brindar beneficios reales de negocio. Esta nueva técnica emergente no sólo puede mejorar las aplicaciones en sistemas de la empresa y la informática industrial, sino que también juegan un papel muy importante para cerrar la conexión entre estos dos ámbitos.

#### *Herramientas de Inteligencia de Negocios*

En el mercado tecnológico existen varias herramientas de BI. Para su selección se tomó como referencia al Cuadrante Mágico de Gartner<sup>14</sup> que señala a los proveedores de tecnología de BI. El referido cuadrante está definido por cuatro secciones que son: **líderes**, se ejecutan bien contra su visión actual y están bien posicionados para el mañana; **visionarios**, entienden a dónde va el mercado o tienen una visión para cambiar las reglas del mercado, pero aún no se ejecutan bien; **nichos de juego,** se enfocan con éxito en un segmento pequeño, o están fuera de foco y no supera o superan a otros; y, **retadores,** se ejecutan bien hoy o pueden dominar un segmento grande, pero no demuestran una comprensión de la dirección del mercado. (Gartner, 2019)

El cuadrante mágico de Gartner permite a las empresas que contratan servicios y soluciones en Tecnologías de Información, tener una visión del conjunto de una determinada área de productos o servicios tecnológicos, y así tomar las mejores decisiones en sus procesos de transformación digital (Ingeniería, Servicios y Comunicaciones S.A. , 2019). Razón por la cual en la Figura 2, se observa los cuatro tipos de proveedores de tecnología y el comportamiento del mercado en la cual posiciona a las compañías en cada uno de los cuatro cuadrantes:

<sup>&</sup>lt;sup>14</sup> Representación gráfica de la situación del mercado de un producto tecnológico, en un momento determinado y utilizado para tener una referencia del comportamiento del mercado mediante la posición relativa de productos y/o soluciones en el espacio del análisis de negocio. (CHPETI, 2019)

# **Figura 2**

*Cuadrante Mágico de Gartner para Plataformas de Análisis e Inteligencia de Negocios*

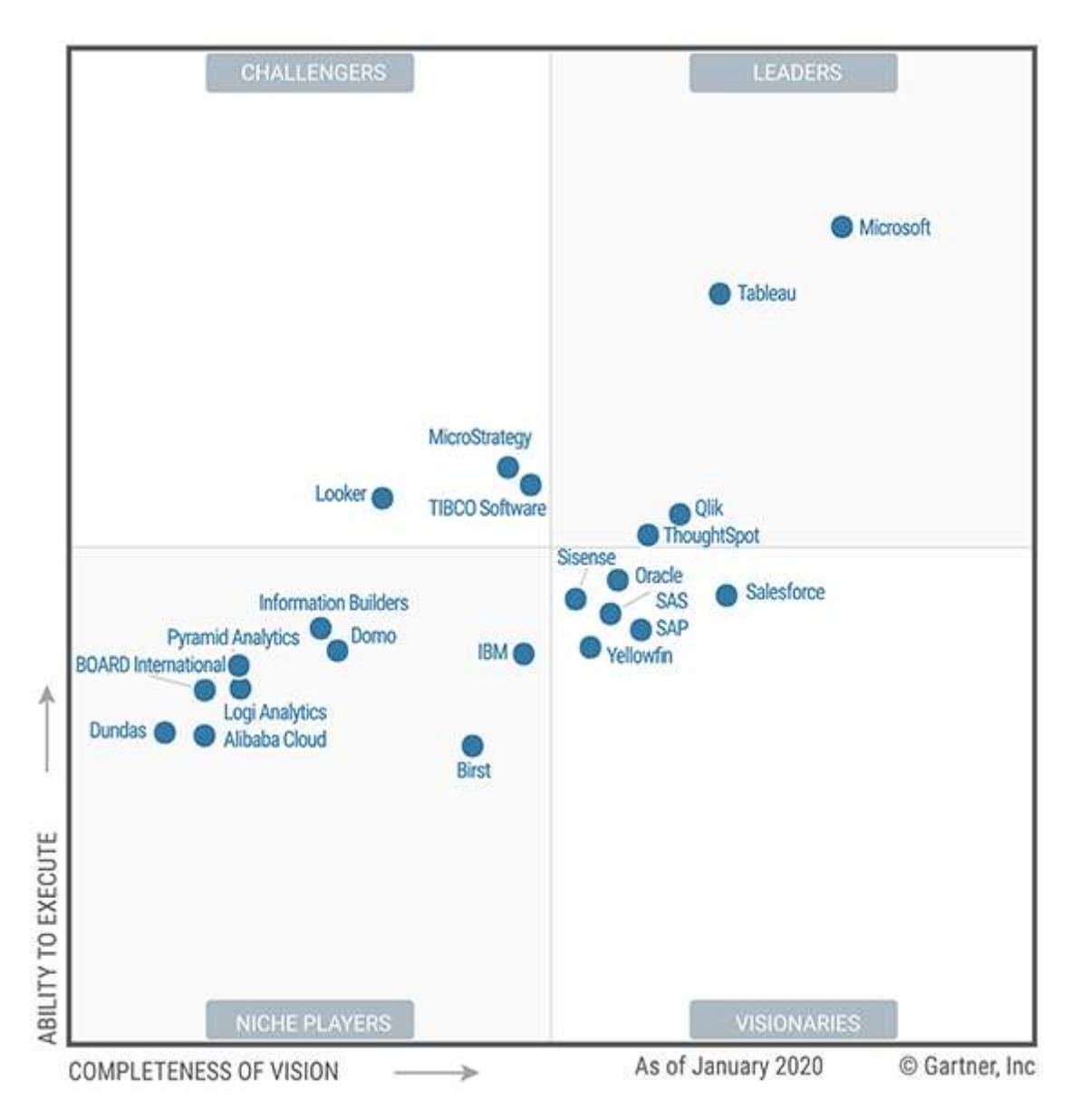

*Nota.* La figura muestra las empresas que se encuentran en el Cuadrante Mágico de Gartner para BI. Fuente: tomado de Qlik, por (Gartner, 2020)

Como se observa en el cuadro que antecede, a enero de 2020 las herramientas líderes de Inteligencia de Negocios que se encuentran en el Cuadrante Mágico de Gartner, son: Microsoft (Power BI), Tableau, Qlik (QlikSense) y ThoughtSpot, las cuales están posicionadas en el mercado y aportan en los procesos de negocio y transformación digital.

# *Proceso de Extracción, Transformación y Carga (ETL por sus siglas en inglés Extract, Transform and Load)*

Según (Nitin Anand, 2012, pág. 1), en su artículo Application of ETL Tools in Business Intelligence, indica que el proceso de extracción, transformación y carga (ETL) es un componente importante de BI. Describe la recopilación de datos de diversas fuentes (**extracción**), su modificación para que coincida con un estado deseado (**transformación**) y su importación en una base de datos o almacén de datos (**carga**). Los procesos de ETL llevan hasta el 80% del esfuerzo en proyectos de BI. Por lo tanto, un alto rendimiento es vital para poder procesar grandes cantidades de datos y tener una base de datos actualizada.

El proceso de ETL se compone de tres componentes que se detallan a continuación:

• **Extracción**: se recopilan los datos de los sistemas operativos heterogéneos. La cantidad de datos se reduce al omitir cualquier conjunto de datos no relevante. La extracción no debe afectar negativamente el rendimiento de los sistemas productivos.

- **Transformación**: los conjuntos de datos se limpian con respecto a la calidad de sus datos.
- **Carga**: almacenamiento real de datos en la bodega de datos (DWH por sus siglas en inglés de Data Warehouse).

Además, los procesos de ETL pueden ejecutarse en modo batch o en tiempo real. Los trabajos por lotes normalmente se ejecutan periódicamente. Si los intervalos se vuelven tan cortos como horas o incluso minutos, estos procesos se llaman casi en tiempo real. Las fases anteriores y, especialmente su ejecución en tiempo casi real, son extremadamente complejas.

# *Sistema de Gestión de Base de Datos*

Según Oracle Chile (Oracle Chile, 2020), la base de datos es una colección organizada de información estructurada, o datos típicamente almacenados electrónicamente en un sistema de computadora. La base de datos usualmente es controlada por un sistema de gestión de base de datos (DBMS por sus siglas en inglés de Data Base Management System). El combinar los datos y el DBMS con otras aplicaciones asociadas, se conocen como un sistema de base de datos, o solamente base de datos. (Oracle Chile, 2020). Una base de datos ayuda a que el procesamiento y consulta de los datos se realice de forma eficiente, facilitando el acceso, administración, modificación, actualización, control y organización de la información.

Por lo general, la mayoría de las bases de datos utilizan un lenguaje de consulta estructurado (SQL por sus siglas en inglés de Structured Query Language) el cual sirve para consultar, manipular y definir datos. (Oracle Chile, 2020)

El sistema de gestión de bases de datos más utilizado es MySQL, conocido como una base de datos de código abierto basado en SQL. Esta herramienta está diseñada para procesar millones de consultas y transacciones, además es fácil de dominar y utilizar, requiriendo poco tiempo de capacitación y estudio para realizar las tareas de desarrollo de sistemas de base de datos. MySQL trabaja con múltiples tablas que se interconectan entre sí, relacionando los datos que contienen unas y otras para organizar la información correctamente. (Centro de Innovación y Soluciones Empresariales y Tecnológicas, 2020)

#### **Metodología de Investigación**

En este capítulo se tratará acerca de los procedimientos y técnicas que se aplicaron para el cumplimiento de los objetivos planteados en la presente tesis. A este capítulo se lo conformó de la siguiente manera: Metodología de investigación; Objetivos General y Específicos; Preguntas de Investigación; Hipótesis; Categorización de variables; y Fases de la Metodología de Investigación. Estas subsecciones se describen a continuación:

#### **Metodología de investigación**

Para el presente proyecto de titulación, se planteó una metodología de investigación con un enfoque cualitativo, permitiendo alcanzar los objetivos planteados y dar respuesta a las preguntas de investigación; así como, demostrar la hipótesis propuesta. Esta sección está constituida por el enfoque de investigación.

#### *Enfoque de investigación*

Se propone como hipótesis un proceso de gestión de datos basado en BI para el análisis de la información de la recuperación de cartera. Se registra un enfoque de tipo empírico<sup>15</sup>, y para validar los resultados obtenidos se realizará una entrevista al personal del MEER.

<sup>15</sup> Método empírico-analítico: es un modelo de investigación científica, que se basa en la lógica de la experiencia y en la observación de los hechos. (Wolters Kluwer, 2019)

### **Objetivos General y Específicos**

Se plantean el siguiente objetivo general y objetivos específicos:

#### *General*

Implementar un proceso de gestión de datos basado en Inteligencia de Negocios (BI), para el análisis de la información de recuperación de cartera del Proyecto "Plan RENOVA" realizado por el Ministerio de Electricidad y Energía Renovable.

# *Específicos*

- 1. Analizar la información del Plan RENOVA, mediante técnicas de recolección, para conocer la situación actual de la recuperación de cartera.
- 2. Identificar las diferentes propuestas tecnológicas orientadas a la recuperación de cartera o afines, mediante el uso de una revisión de literatura.
- 3. Desarrollar un proceso de gestión de datos que permita analizar la información de la recuperación de cartera de los sistemas comercial y de gestión, mediante herramientas de Inteligencia de Negocios (BI), con el fin de identificar problemas en los datos.
- 4. Validar los resultados obtenidos del proceso de gestión de datos de recuperación de cartera, mediante un método cualitativo aplicado al personal del Ministerio de Electricidad y Energía Renovable, como un medio que aporte a la toma de decisiones.

### **Preguntas de Investigación**

Los objetivos planteados permiten formular las preguntas de investigación, codificadas con el acrónimo RQ, planteadas en la siguiente sección.

# *RQ para Objetivo 1*

RQ 1.1. ¿Qué técnicas de recolección de información es adecuada para identificar la problemática de recuperación de cartera que presenta el Plan RENOVA?

RQ 1.2. ¿Cuáles son las causas y efectos que surgen de la problemática de la gestión de recuperación de cartera del Plan RENOVA?

# *RQ para Objetivo 2*

RQ 2.1. ¿Qué artículos hacen referencia a la gestión o recuperación de cartera o afines, utilizando herramientas tecnológicas?

RQ 2.2. ¿Cuáles son las herramientas tecnológicas que permiten analizar los datos de la gestión o recuperación de cartera o afines?

#### *RQ para Objetivo 3*

RQ 3.1. ¿Qué herramientas de inteligencia de negocios ayudan al análisis de los datos de recuperación de cartera?

RQ 3.2. ¿Cuáles son los pasos para desarrollar un proceso de gestión de datos para el análisis de recuperación de cartera?

#### *RQ para Objetivo 4*

RQ 4.1. ¿Qué métodos empíricos se pueden aplicar al personal del Ministerio de Electricidad y Energía Renovable para validar los resultados del proceso de gestión de datos?

RQ 4.2. ¿Es factible la aplicación del proceso de gestión de datos en el Plan RENOVA?

En base a los objetivos planteados y a las preguntas de investigación propuestas, en la siguiente subsección se plantean las hipótesis.

### **Hipótesis**

**H1:** El proceso de gestión de datos basado en una herramienta de Inteligencia de Negocios facilita el análisis de la información de recuperación de cartera del Proyecto "Plan RENOVA".

#### *Hipótesis alternativa*

**H0:** El proceso de gestión de datos basado en una herramienta de Inteligencia de Negocios no facilita el análisis de la información de recuperación de cartera del Proyecto "Plan RENOVA".

### **Categorización de variables**

Como consecuencia de las hipótesis planeadas, es importante precisar las variables de investigación dependiente e independiente, y su red de categorías, las cuales se muestran a continuación:

# **Figura 3**

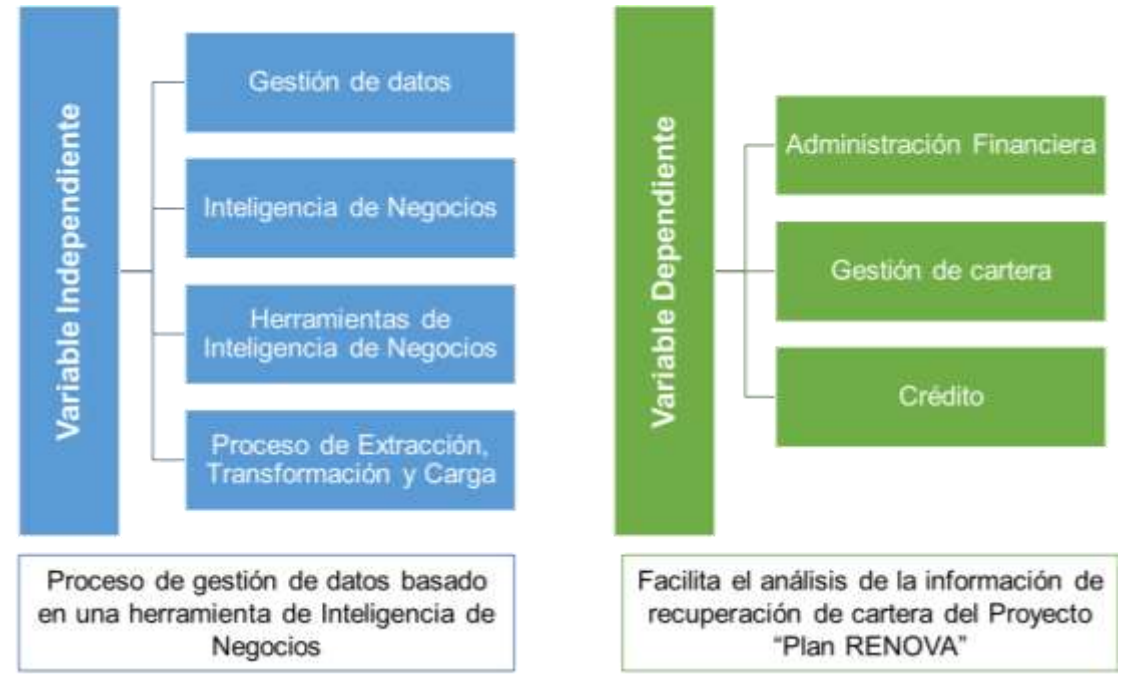

*Red de categorías de las variables dependiente e independiente*

*Nota.* La figura detalla la red de categorías, utilizadas en el marco teórico. Fuente: figura propia

De la Figura 3 se desprende que la variable independiente es el *"Proceso de gestión de datos basado en una herramienta de Inteligencia de Negocios"* y la variable dependiente es *"Facilita el análisis de la información de recuperación de cartera del Proyecto "Plan RENOVA""*, cuya red de categorías para cada una de ella, se adaptan

para realizar un desarrollo teórico, el cual se expuso en la sección "Marco Teórico" del Capítulo "Estado del Arte".

# **Fases de la Metodología de Investigación**

En la presente investigación se utilizan métodos y técnicas elegidos por el investigador para encontrar respuestas a las preguntas de investigación planteadas. En la Tabla 7, se identifican las fases y actividades que se realizarán para sustentar las preguntas planteadas y los objetivos específicos del presente proyecto de investigación.

# **Tabla 7**

*Fases y actividades de sustento del proyecto* 

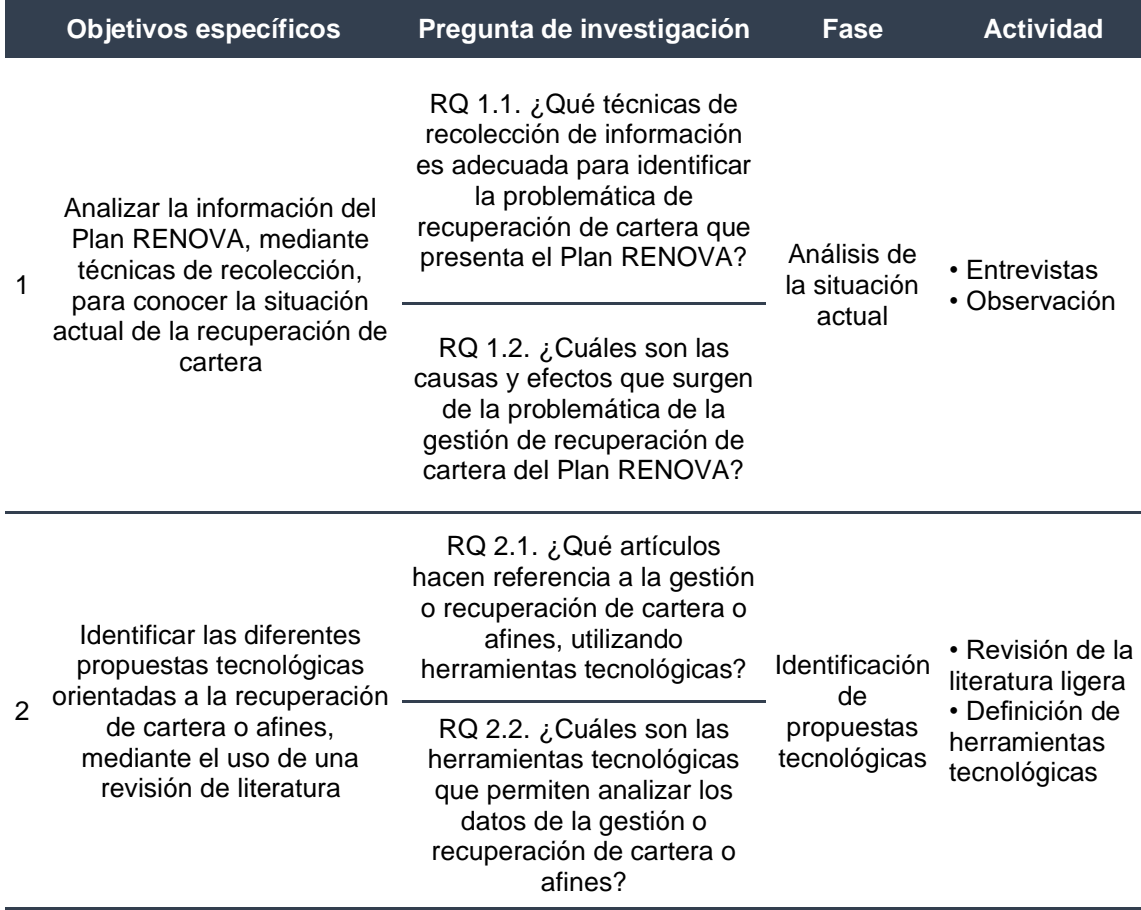

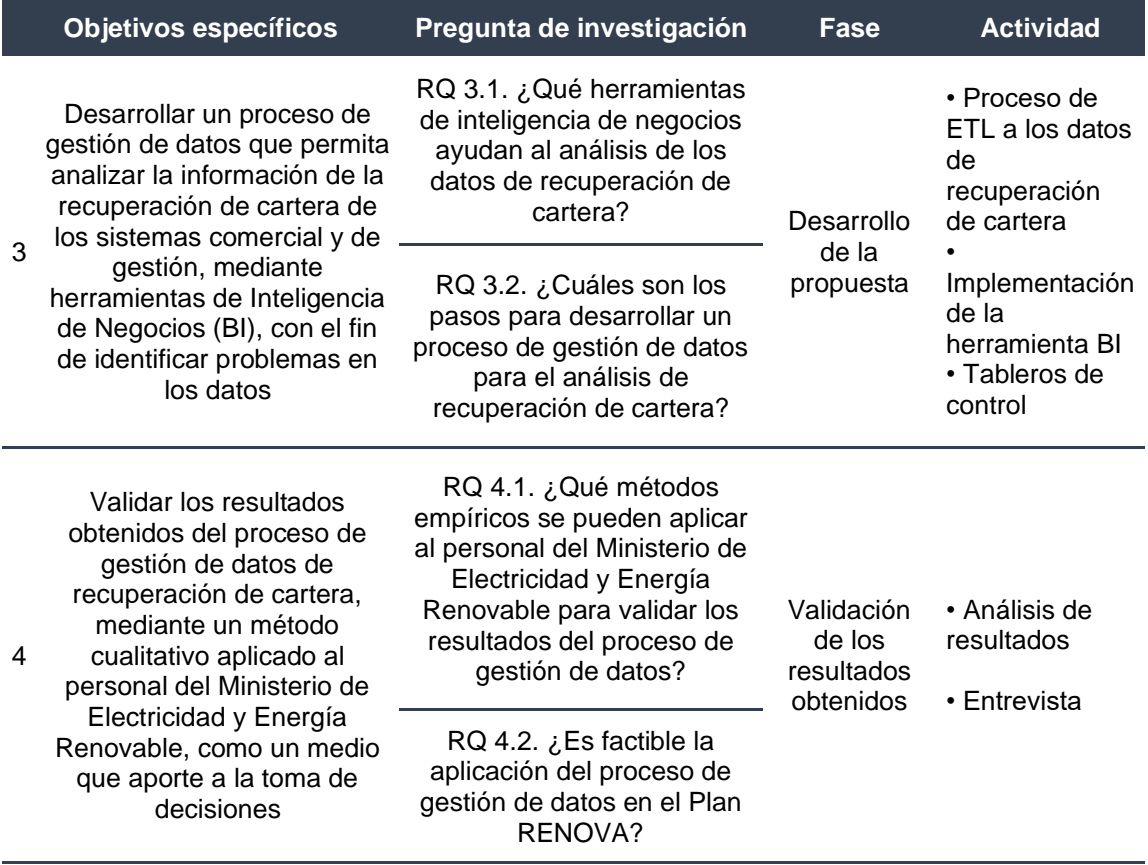

*Nota.* Esta tabla describe las fases y actividades a desarrollarse para el cumplimiento de los objetivos y preguntas de investigación.

Como se observa en la tabla 7, la metodología de investigación está compuesta por 4 fases. La interacción entre estas fases se las observa más a detalle en la Figura 4, en la cual se encuentra plasmado el diseño de la investigación, mismo que consta de un diagrama de flujo que une las actividades con cada fase mediante entradas y salidas de procesos realizados en forma ordenada.

# **Figura 4**

*Diseño de la investigación*

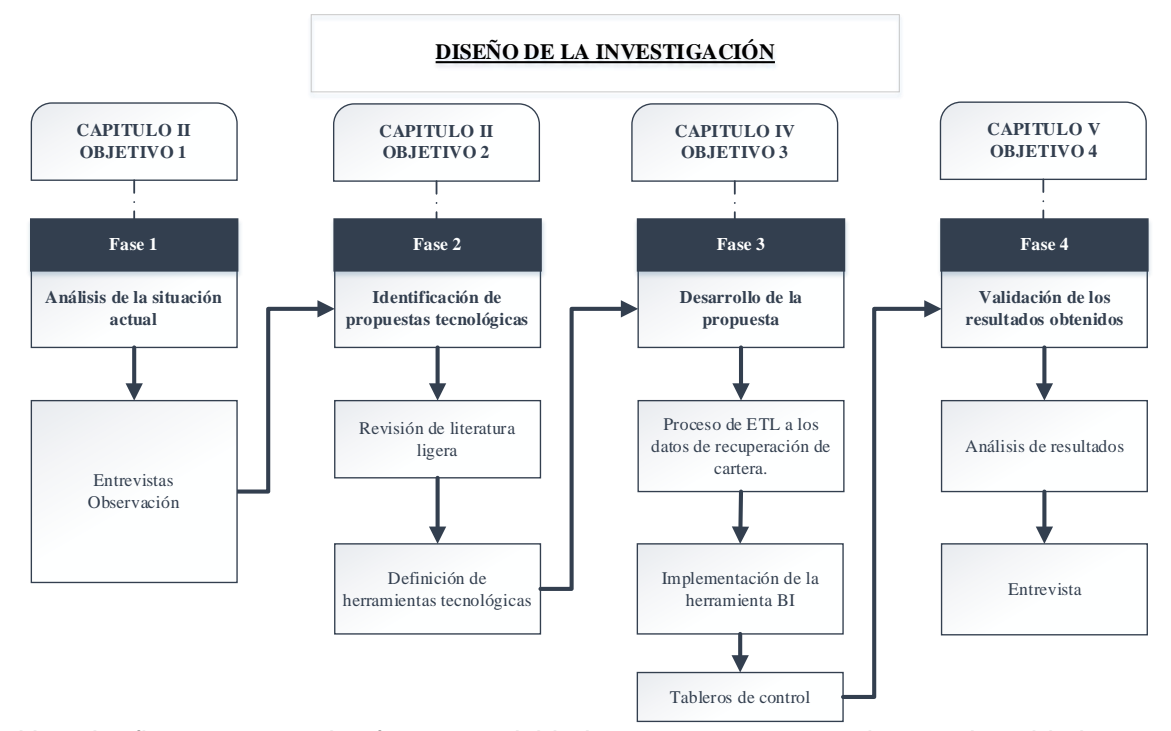

*Nota.* La figura muestra las fases y actividades propuestas para alcanzar los objetivos planteados. Fuente: figura propia

A continuación, se describe cada una de las fases comprendidas en la metodología propuesta.

### *Fase 1: Análisis de la situación actual*

En esta fase, se recopiló información de la gestión de recuperación de cartera del Proyecto "Plan RENOVA" del Ministerio de Electricidad y Energía Renovable, para definir y delimitar la situación actual del problema, conociendo las causas y efectos que surgieron en los datos de los reportes del SISGES y SISCOM. Se contempló efectuar

una entrevista a los servidores relacionados con el Proyecto, así como, analizar la información que poseen respecto de la recuperación de cartera.

En esta etapa se cubrirá el primer objetivo específico de la investigación, dando respuesta a sus dos preguntas de investigación

#### *Fase 2: Identificación de propuestas tecnológicas*

En esta fase se pretende realizar una revisión de la literatura ligera de aquellos artículos que hagan referencia a soluciones tecnológicas relacionadas con la gestión de recuperación de cartera o afines, las cuales ayudarán a plantear un proceso de gestión de datos que facilite y reduzca tiempos en el análisis de la información de recuperación de cartera del Proyecto "Plan RENOVA".

Esta revisión de literatura ligera inicia con la búsqueda de diferentes fuentes bibliográficas como: artículos, libros, entre otros, pertenecientes a bases de datos científicas como es IEEExplore, mismas que nos ayudarán a profundizar con información relacionada al tema de investigación. Para posterior, conocer las herramientas tecnológicas que se utilizarán en la presente investigación.

En esta etapa se cubrirá el segundo objetivo específico, dando respuesta a sus dos preguntas de investigación.

#### *Fase 3: Desarrollo de la propuesta*

Con los resultados obtenidos en la fase anterior, se seleccionarán las herramientas tecnológicas que permitan desarrollar un proceso de gestión de datos para analizar la información de recuperación de cartera del proyecto, con el fin de identificar los problemas de integridad en los datos, como: duplicidad, faltantes o incorrectos. Para lo cual se realizará el proceso de ETL que se compone de los pasos de: Extracción, Transformación y Carga; y serán almacenados en el Data Warehouse. Posteriormente, se implementará la herramienta de Inteligencia de Negocios seleccionada, la cual se conectará con los datos del Data Warehouse para elaborar los reportes que permitan visualizar la información de recaudación de los créditos por beneficiario, e identificar la diferencia de información existente en los SISCOM y SISGES.

En esta fase se cubrirá el tercer objetivo específico, dando respuesta a sus dos preguntas de investigación.

#### *Fase 4: Validación de los resultados obtenidos*

Una vez finalizada la fase 3, se analizarán los resultados obtenidos al utilizar la herramienta de BI. Posteriormente se realizará una entrevista al personal del MEER respecto a si es viable o no la propuesta y que sirva de insumo para la toma de decisiones.

En esta fase se cubrirá el cuarto objetivo específico, dando respuesta a sus dos preguntas de investigación.

#### **Desarrollo de la Propuesta**

En este capítulo se tratará acerca del desarrollo del proceso de gestión de datos para analizar la información de recuperación de cartera. El capítulo está conformado de la siguiente manera: Herramientas software y Diagrama de solución, que se describen a continuación:

#### **Herramientas software**

Con base a los resultados de la revisión sistemática ligera y para el desarrollo de la propuesta, se utilizó una **Base de Datos relacional en MySQL**, por ser un sistema open source de administración de base de datos y por su fácil accesibilidad, (Kinsta, 2019), permitiendo que los datos de recuperación de cartera sean almacenados en tablas independientes pero relacionadas por campos en común, con la finalidad de combinar las dimensiones y tablas de hechos diseñadas para el DWH.

Para efectuar el Proceso de Extracción, Transformación y Carga (ETL) en las fuentes de información de recuperación de cartera del Proyecto "Plan RENOVA", se utilizó el componente **SPOON de la herramienta Pentaho Data Integration (Kettle)**, por ser un sistema open source, es decir, que no es necesario adquirir licencias para su uso; este software puede instalarse en cualquier sistema operativo, permitiendo crear conexiones a los datos, insertar fórmulas, entre otras transformaciones (itop Academy, 2019). Además, esta herramienta fue aplicada por empresas para analizar grandes volúmenes de datos referentes a instrumentos financieros, como se señaló en el Capítulo del "Estado del Arte".

La herramienta **Qlik View** es una solución de Business Intelligence, que sirvió para el reporteo y visualización de la información de recuperación de cartera, permitiendo analizar y utilizar los datos de manera rápida; creándose gráficos y tablas dinámicos e ilustrativos (QlikTechInternationalAB, 2011). La aplicación de esta herramienta se realizó porque la compañía Qlik se posicionó como una de las empresas líderes en el Cuadrante Mágico de Gartner y es utilizada por empresas que analizan información financiera, tal como se señala en el capítulo del "Estado del Arte" de esta tesis; además, que el Proyecto "Plan RENOVA" posee licencias de Qlik View.

#### **Diagrama de la solución**

El Plan RENOVA para analizar la información de recuperación de cartera que consta en los SISCOM y SISGES, realiza un procedimiento manual utilizando hojas de cálculo en Excel y empleando las fórmulas de esta herramienta para la validación de los datos, ocasionando que el tamaño del archivo sea grande y se vuelva lento; además que para ejecutar este procedimiento se desarrolle en un período de tiempo extenso.

En la Figura 5 se propone el diagrama de la solución para la implementación del proceso de gestión de datos, el cual permitirá el análisis de la información de recuperación de cartera.

# **Figura 5**

#### *Diagrama de solución*

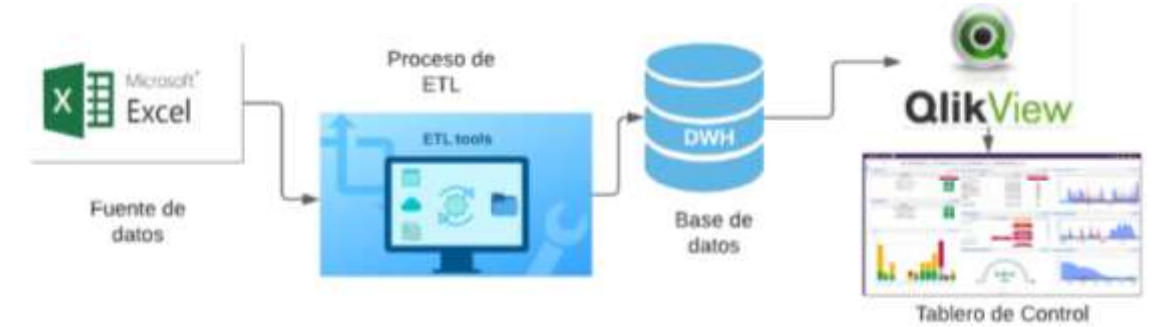

*Nota.* La figura muestra los componentes del diagrama de solución. Fuente: figura propia

El diagrama de solución está conformado por cuatro componentes: 1) fuentes de información, 2) proceso de ETL, 3) Base de Datos, 4) implementación de la herramienta y diseño de tableros de control, los cuales se explican en la siguiente sección.

# *Fuentes de información*

Se recopilaron los datos de la recuperación de cartera del Proyecto "Plan RENOVA" de los sistemas informáticos SISCOM y SISGES de la Empresa Eléctrica de Distribución CNEL Esmeraldas, mismos que fueron almacenados en formato Excel.

En la Tabla 8, se describe la información que contiene cada uno de estos archivos y el sistema informático del cual se descarga los datos.

# **Tabla 8**

### *Archivos de recuperación de cartera*

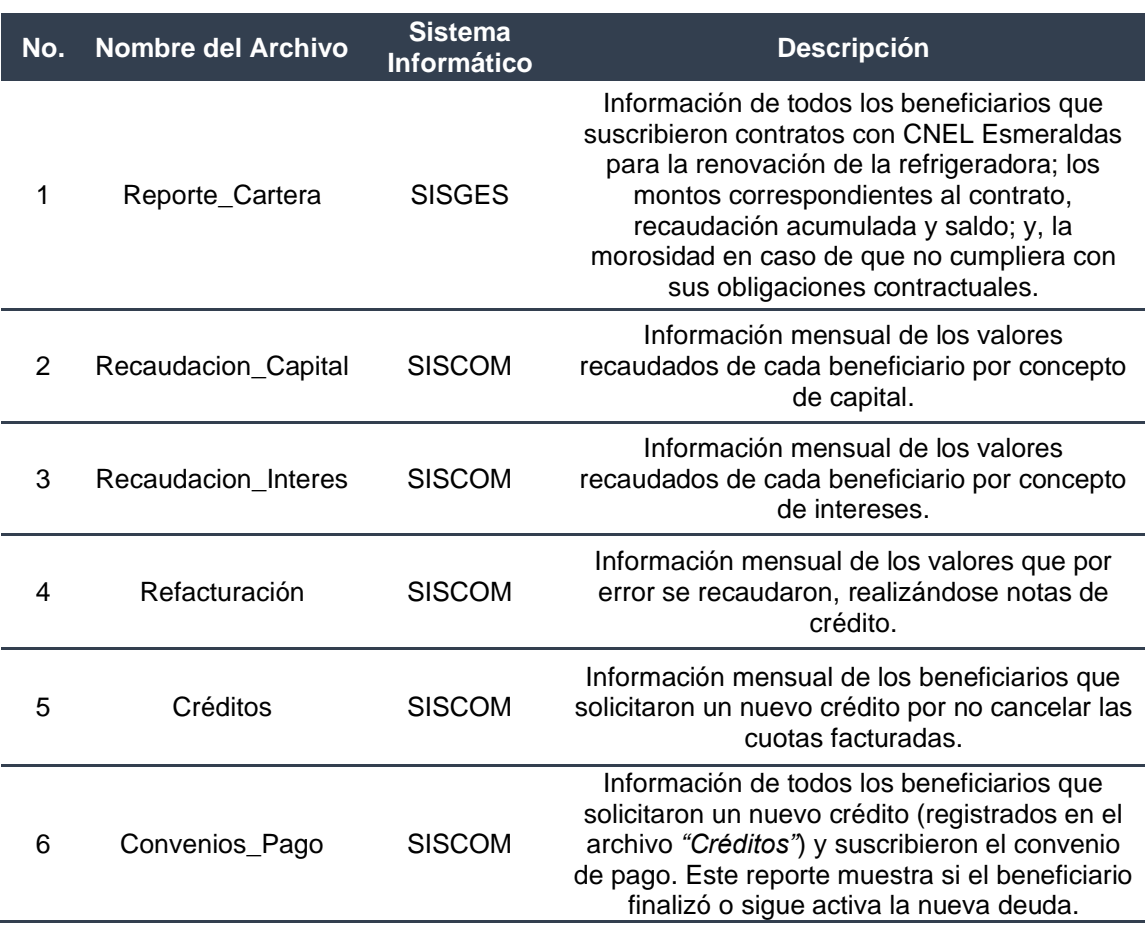

*Nota.* Esta tabla describe los archivos de recuperación de cartera a utilizarse y el Sistema Informático del cual se generó la información.

**Descripción de los datos.** A continuación, se describen los datos más

relevantes de los archivos de recuperación de cartera descritos en la sección anterior,

para mantener un diccionario de datos.

En la Tabla 9 se detallan y definen los campos que contiene el archivo *"Reporte\_Cartera"*, entre los que se encuentra información referente al beneficiario, contrato y recaudación registrada en el SISGES, así:

# **Tabla 9**

*Campos del archivo Reporte\_Cartera*

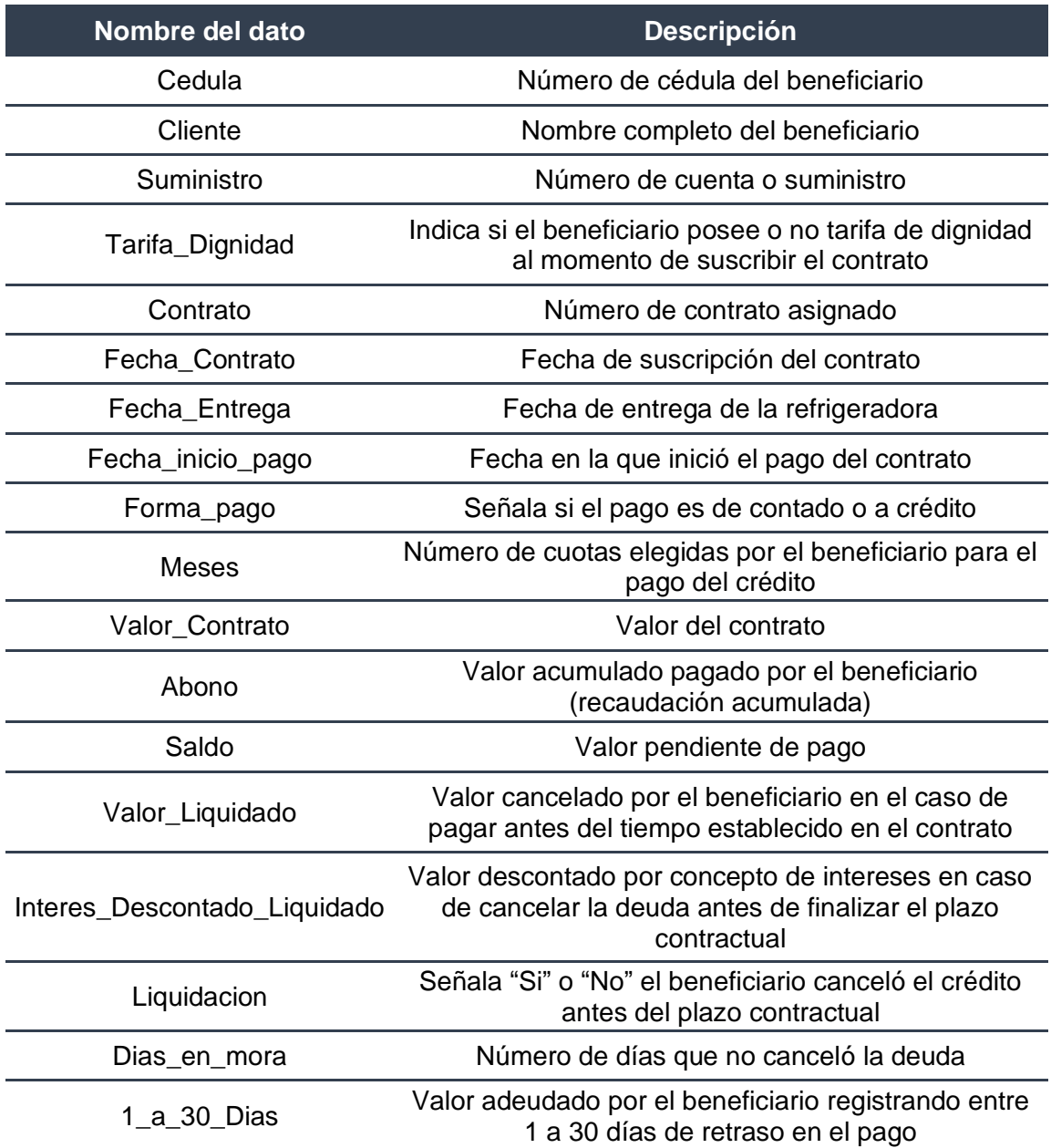

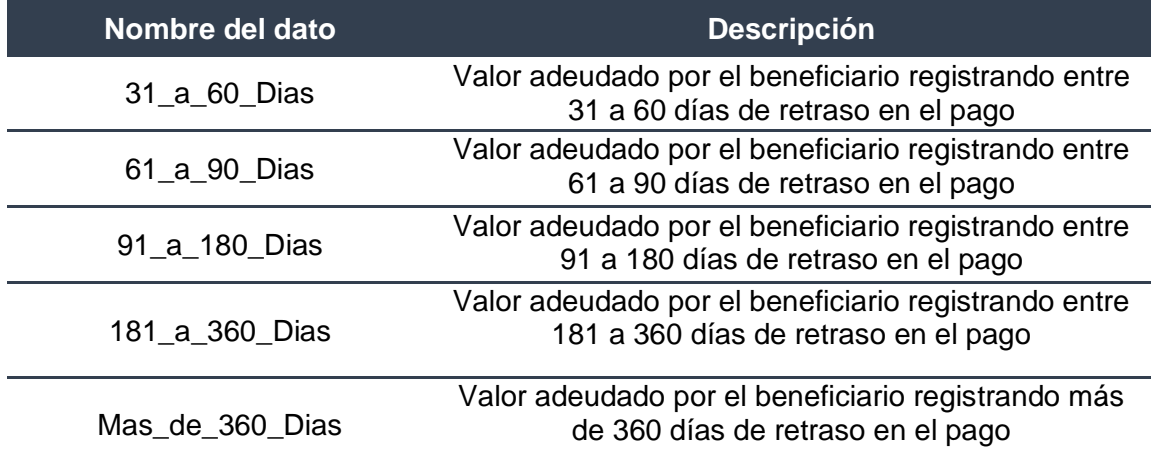

*Nota.* Esta tabla describe los campos que contiene el archivo *Reporte\_Cartera*.

En la Tabla 10 se detallan y definen los campos que contiene el archivo

*"Recaudacion\_Capital"* registrándose información de la recaudación mensual del capital

por beneficiario, así:

# **Tabla 10**

*Campos del archivo Recaudacion\_Capital* 

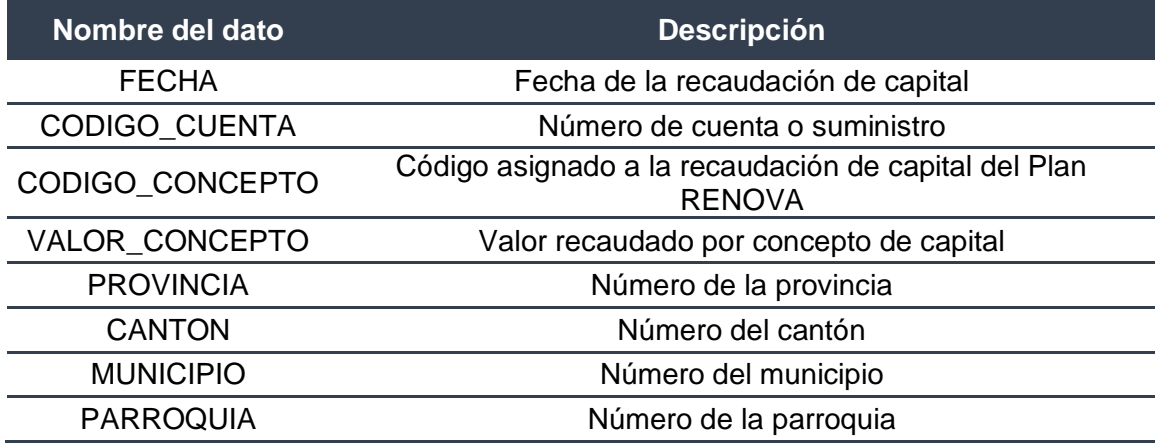

*Nota.* Esta tabla describe los campos que contiene el archivo *Recaudacion\_Capital*.

En la Tabla 11 se detallan y definen los campos que contiene el archivo *"Recaudacion\_Interes"* registrándose información de la recaudación mensual del interés por beneficiario, así:

# **Tabla 11**

*Campos del archivo Recaudacion\_Interes*

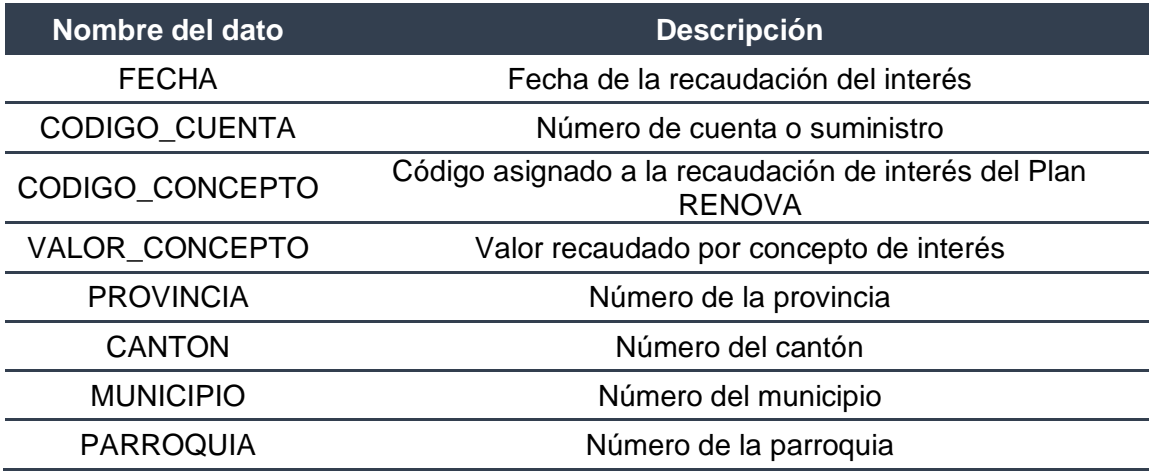

*Nota.* Esta tabla describe los campos que contiene el archivo *Recaudacion\_Interes*.

En la Tabla 12 se detallan y definen los campos que contiene el archivo

*"Refacturación"* registrándose información de la refacturación mensual por beneficiario,

así:

# **Tabla 12**

*Campos del archivo Refacturación*

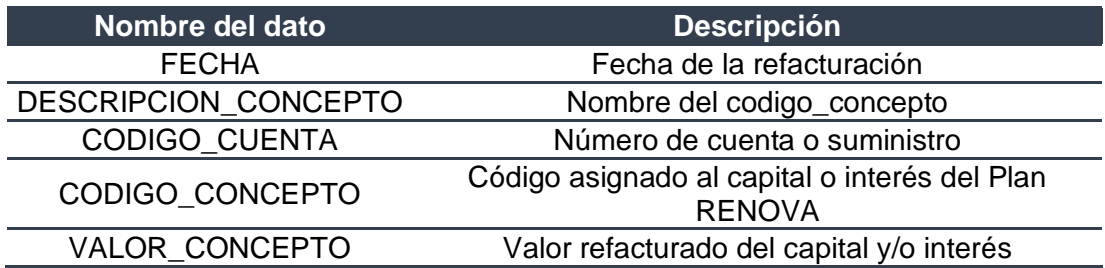

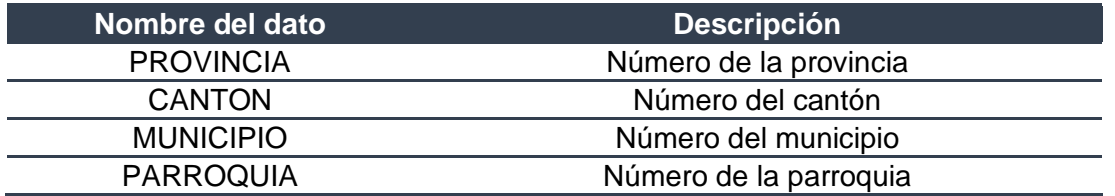

*Nota.* Esta tabla describe los campos que contiene el archivo *Refacturación*.

En la Tabla 13 se detallan y definen los campos que contiene el archivo *"Créditos"* registrándose información de nuevos créditos solicitados por el beneficiario por concepto de cuotas facturadas no pagadas, así:

# **Tabla 13**

*Campos del archivo Créditos*

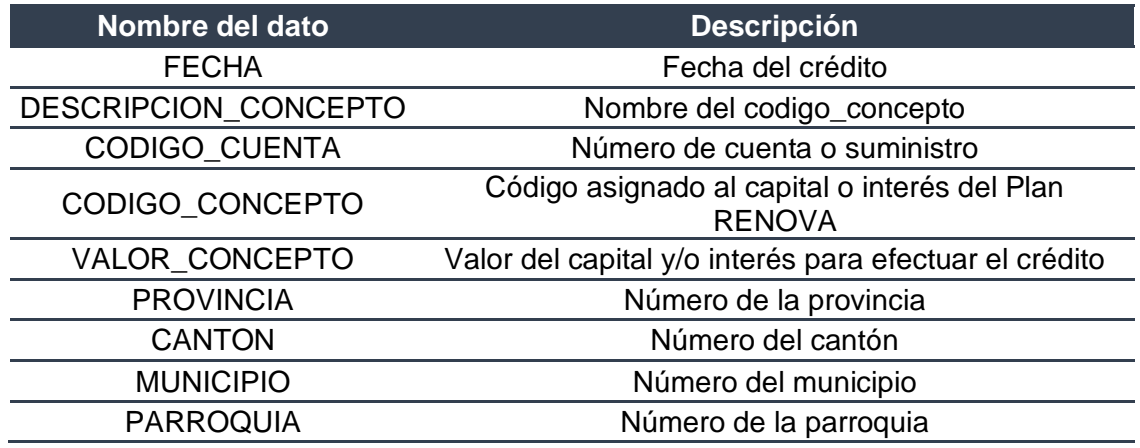

*Nota.* Esta tabla describe los campos que contiene el archivo *Créditos*.

En la Tabla 14 se detallan y definen los campos que contiene el archivo

*"Convenios\_Pago"* registrándose información por beneficiario de los convenios de pago

suscritos con la empresa eléctrica, así:

# **Tabla 14**

#### *Campos del archivo Convenios\_Pago*

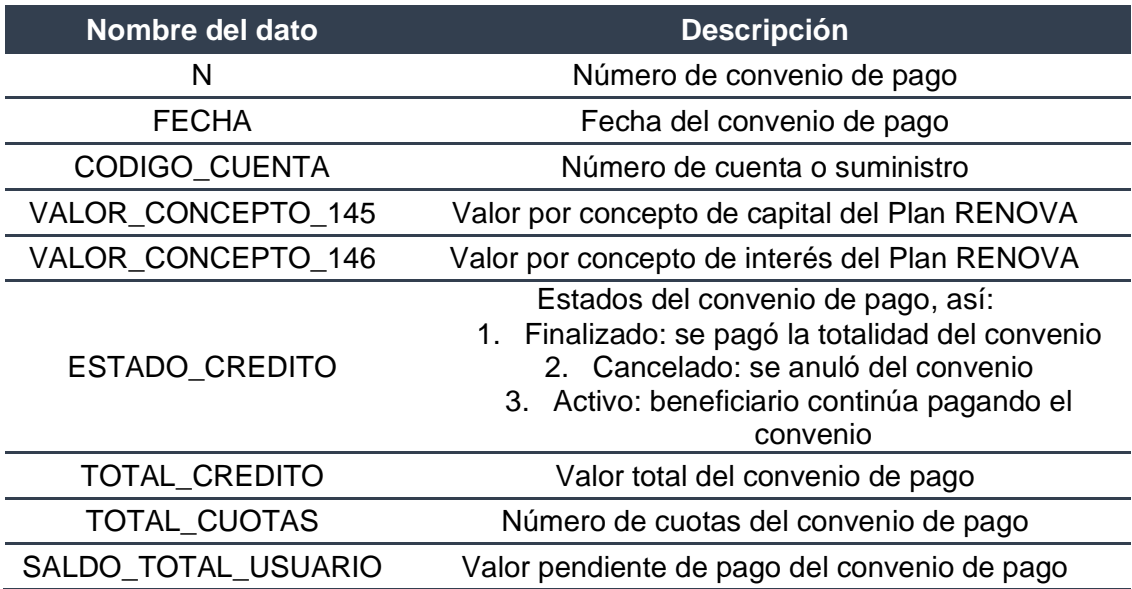

*Nota.* Esta tabla describe los campos que contiene el archivo Convenio\_Pago.

### *Proceso de Extracción, Transformación y Carga (ETL)*

Previo a iniciar con el proceso de ETL se realizó la construcción del modelo de base de datos que será almacenado en el Data Warehouse, como se explica a continuación:

**Construcción del modelo de base de datos.** Para la bodega de datos (DWH

por sus siglas en inglés Data Warehouse) se creó el modelo entidad relación con un esquema de tipo estrella, como se muestra en la Figura 6, por ser un enfoque de modelado maduro adoptado por los almacenes de datos relacionales (Microsoft, 2019), formándose tablas de "Hechos y Dimensiones" (las cuales no contienen subcategorías), con relaciones entre ellas sin ninguna dificultad. (itop Academy, 2020).

# **Figura 6**

#### *Modelo de base de datos*

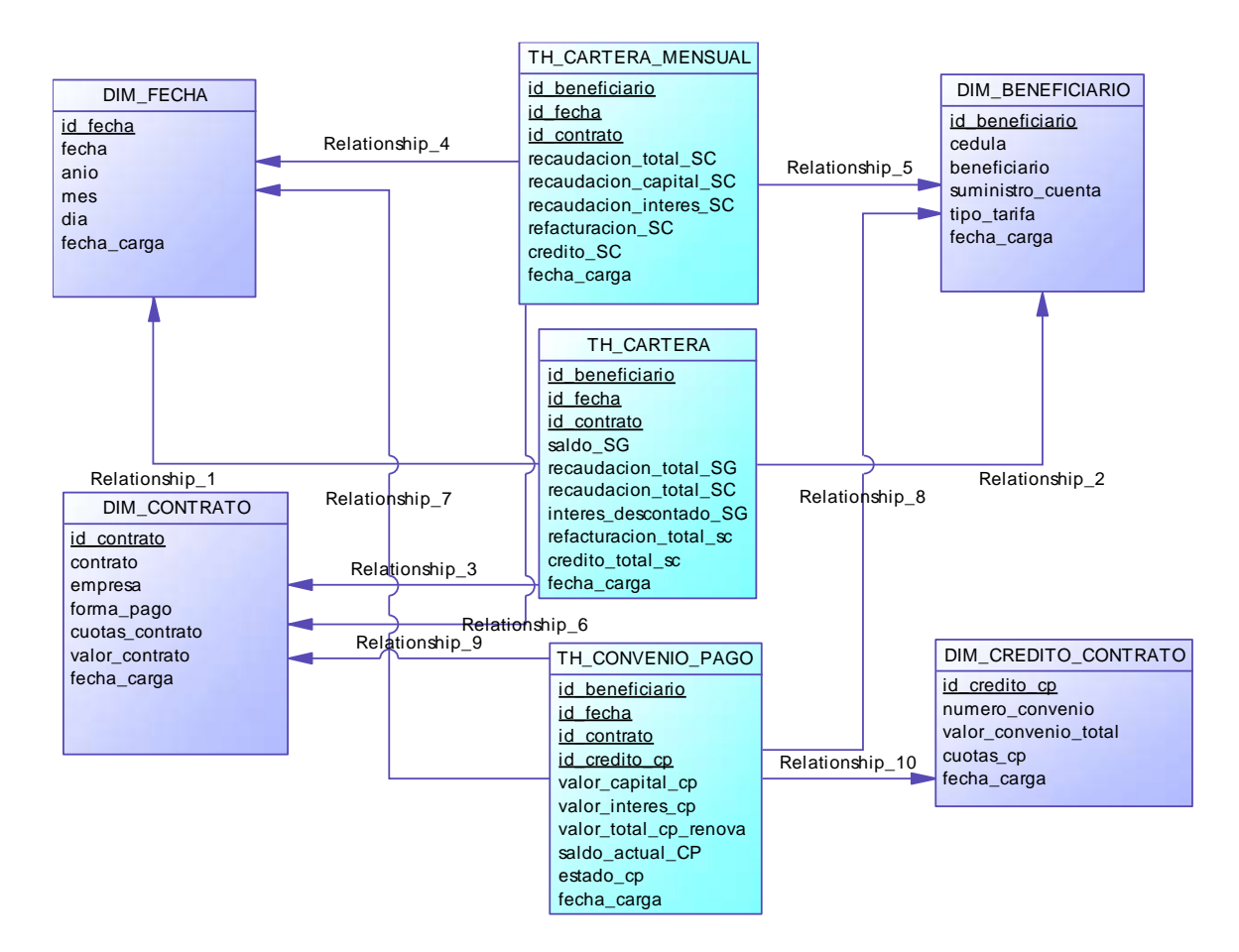

*Nota.* La figura muestra la construcción del modelo de la bodega de datos. Fuente: figura propia

El modelo de base de datos está conformado por cuatro dimensiones y tres tablas de hechos, los cuales se describen a continuación con sus respectivos atributos.

*La Dimensión Contrato.* Almacena información referente a los contratos suscritos como: el número, formas de pago y valor del contrato, describiéndose en la Tabla 15.

# **Tabla 15**

# *Atributos de la Dimensión Contrato*

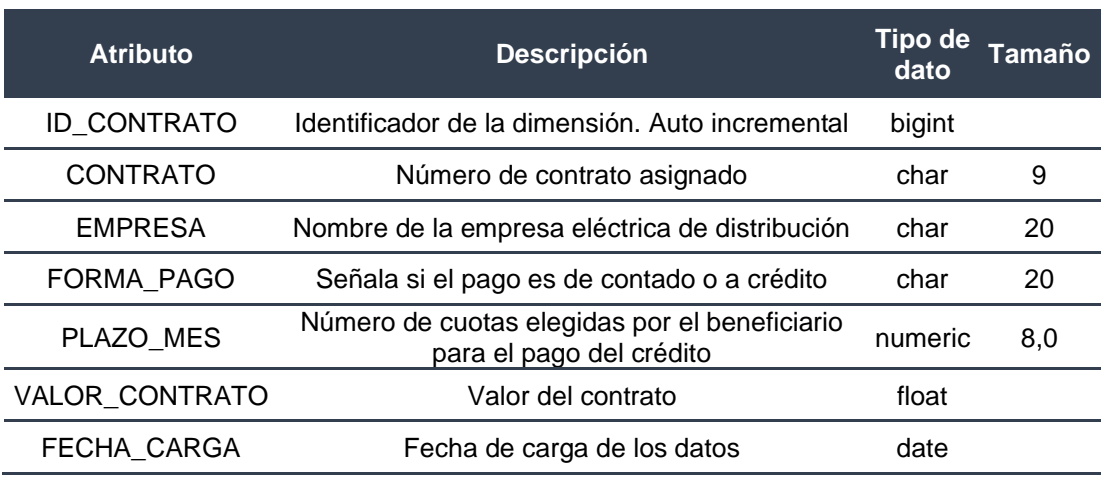

*Nota.* Esta tabla describe los atributos de la Dimensión Contrato.

*La Dimensión Fecha.* Permite almacenar el tiempo y sus niveles de

granularidad. En la tabla 16 se describen sus atributos.

# **Tabla 16**

*Atributos de la Dimensión Fecha*

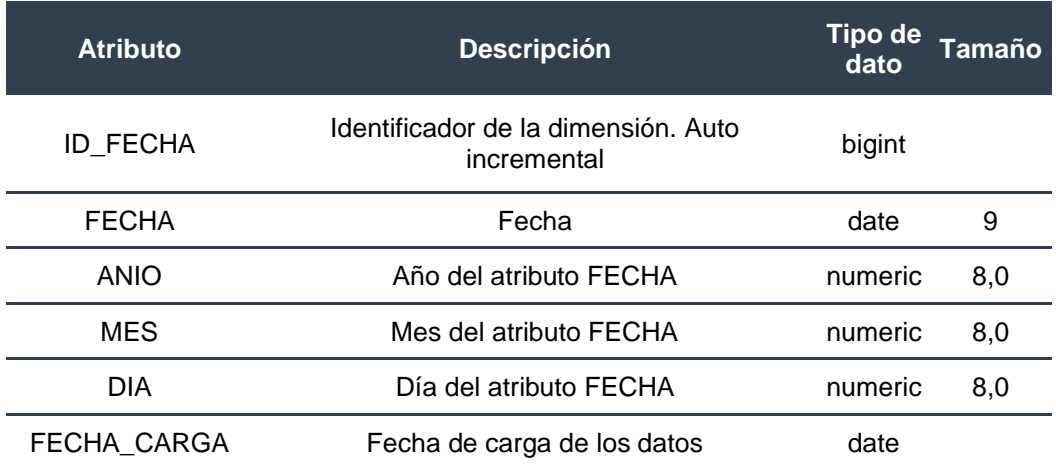

*Nota.* Esta tabla describe los atributos de la Dimensión Fecha.

*La Dimensión Beneficiario.* Almacena información relacionada con los datos

del beneficiario que aplicó al proyecto. En la tabla 17 se describen sus atributos.

# **Tabla 17**

A*tributos de la Dimensión Beneficiario*

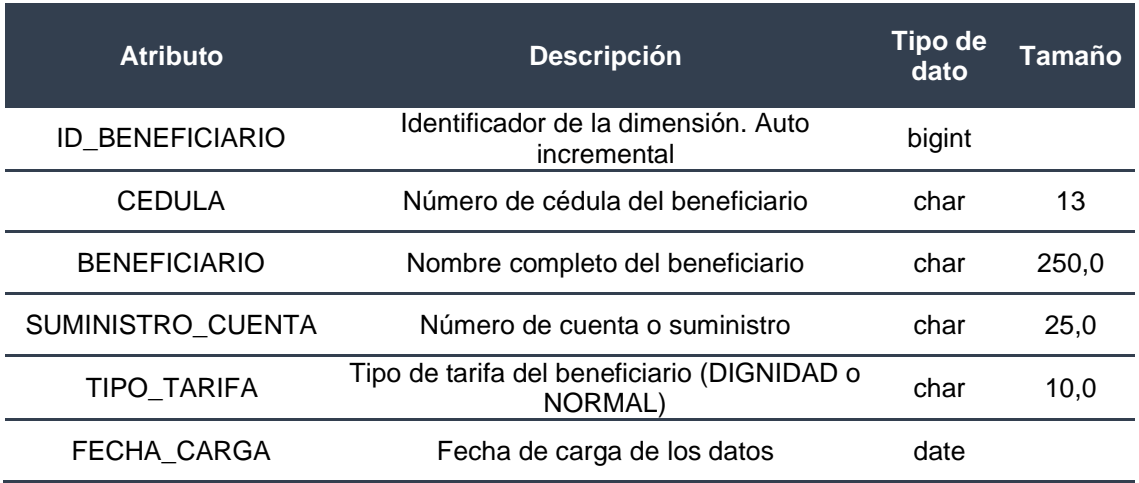

*Nota.* Esta tabla describe los atributos de la Dimensión Beneficiario.

*La Dimensión Crédito\_Contrato.* Registra información relacionada con los

convenios de pago. En la tabla 18 se describen sus atributos.

# **Tabla 18**

*Atributos de la Dimensión Crédito\_Contrato*

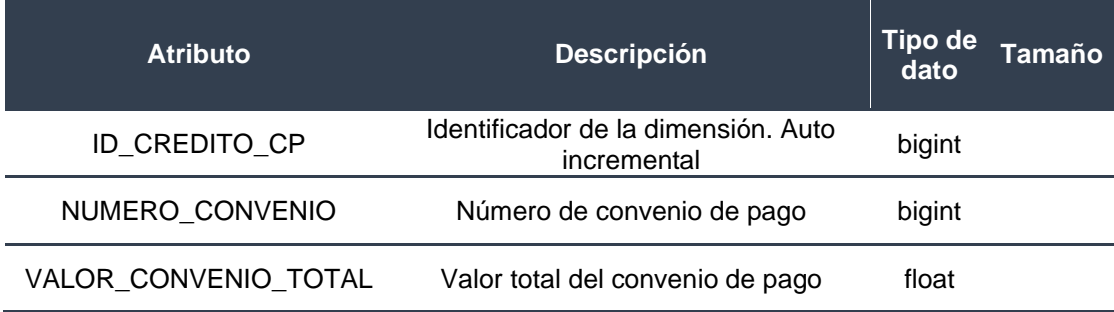

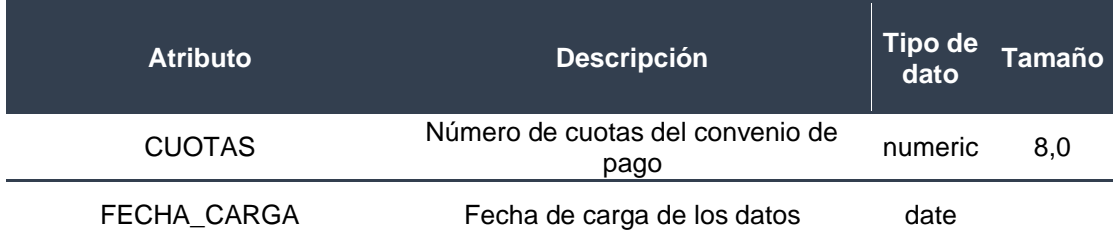

*Nota.* Esta tabla describe los atributos de la Dimensión Crédito\_Contrato.

*La Tabla de Hechos Cartera.* Almacena los datos de recuperación de cartera acumulada por cada beneficiario, correspondientes a los sistemas informáticos comercial y de gestión. En la tabla 19 se describen sus atributos.

# **Tabla 19**

*Atributos de la Tabla de Hechos Cartera* 

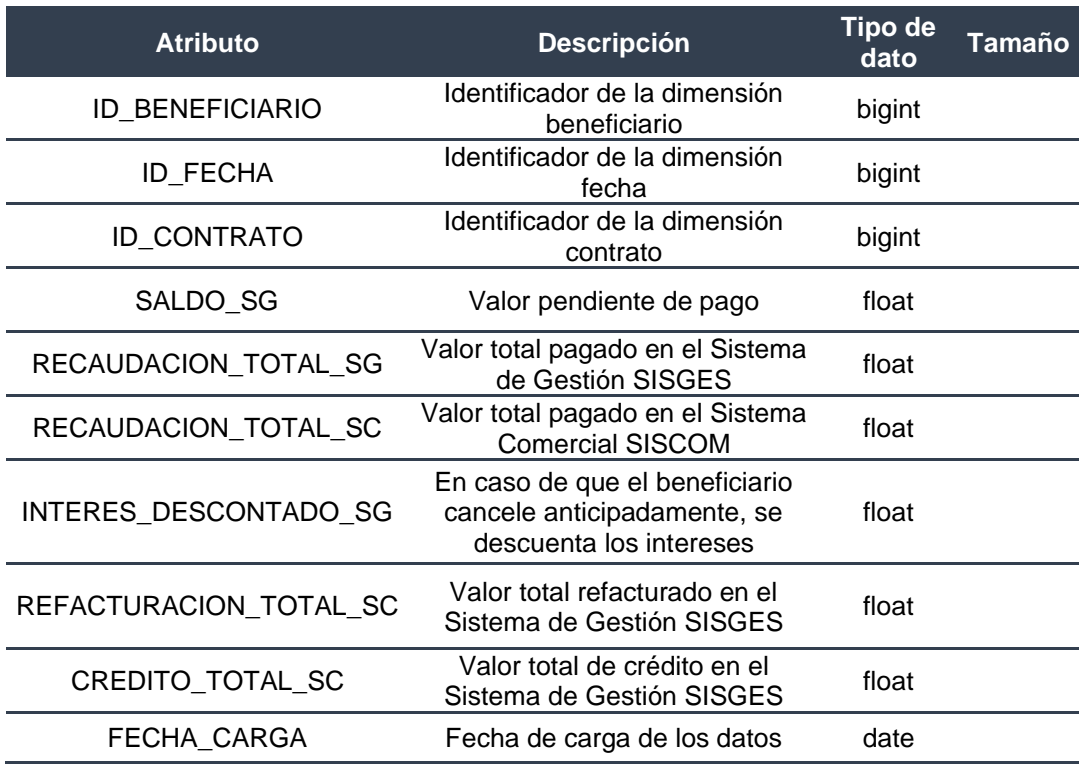

*Nota.* Esta tabla describe los atributos de la Tabla de Hechos Cartera

*La Tabla de Hechos Cartera Mensual.* Almacena los datos de la recaudación mensuales de los valores cancelados por los beneficiarios y registrados en el SISCOM. En la tabla 20 se describen sus atributos.

# **Tabla 20**

*Atributos de la Tabla de Hechos Cartera Mensual*

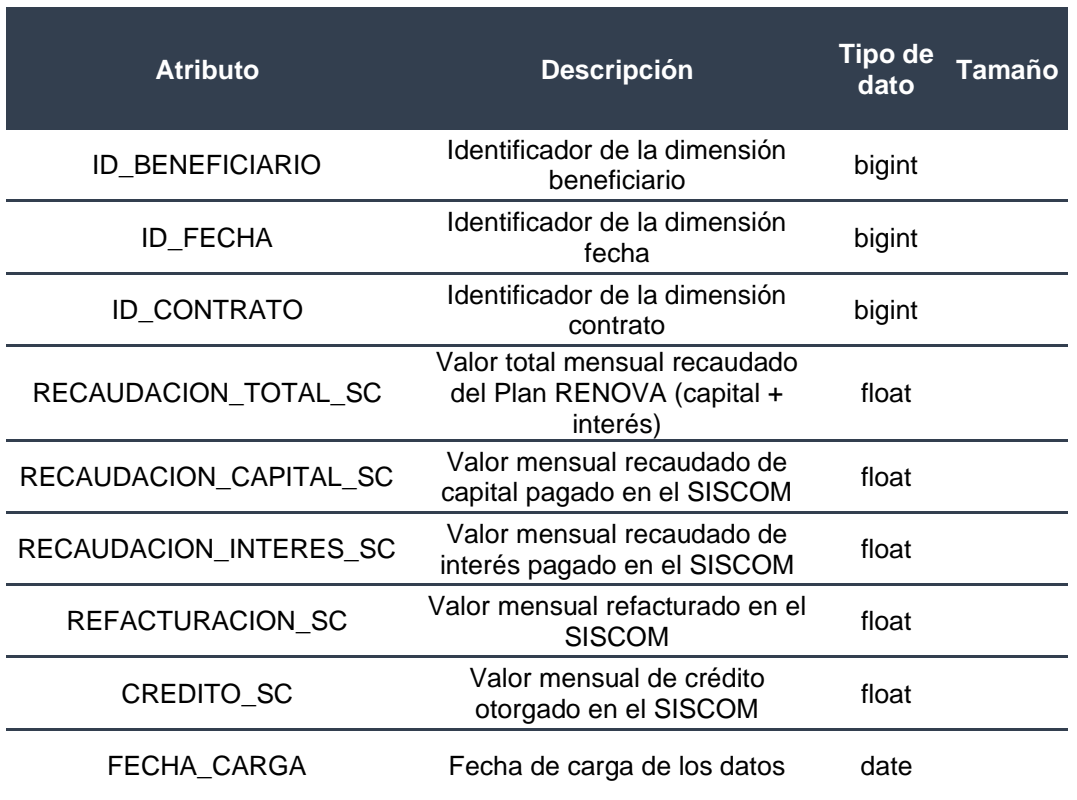

*Nota.* Esta tabla describe los atributos de la Tabla de Hechos Cartera Mensual

*La Tabla de Hechos Convenio de Pago*. Almacenan los datos de aquellos beneficiarios que suscribieron convenios de pago. En la Tabla 21 se describen sus atributos.

# **Tabla 21**

*Descripción de los atributos de la Tabla de Hechos Convenio de Pago*

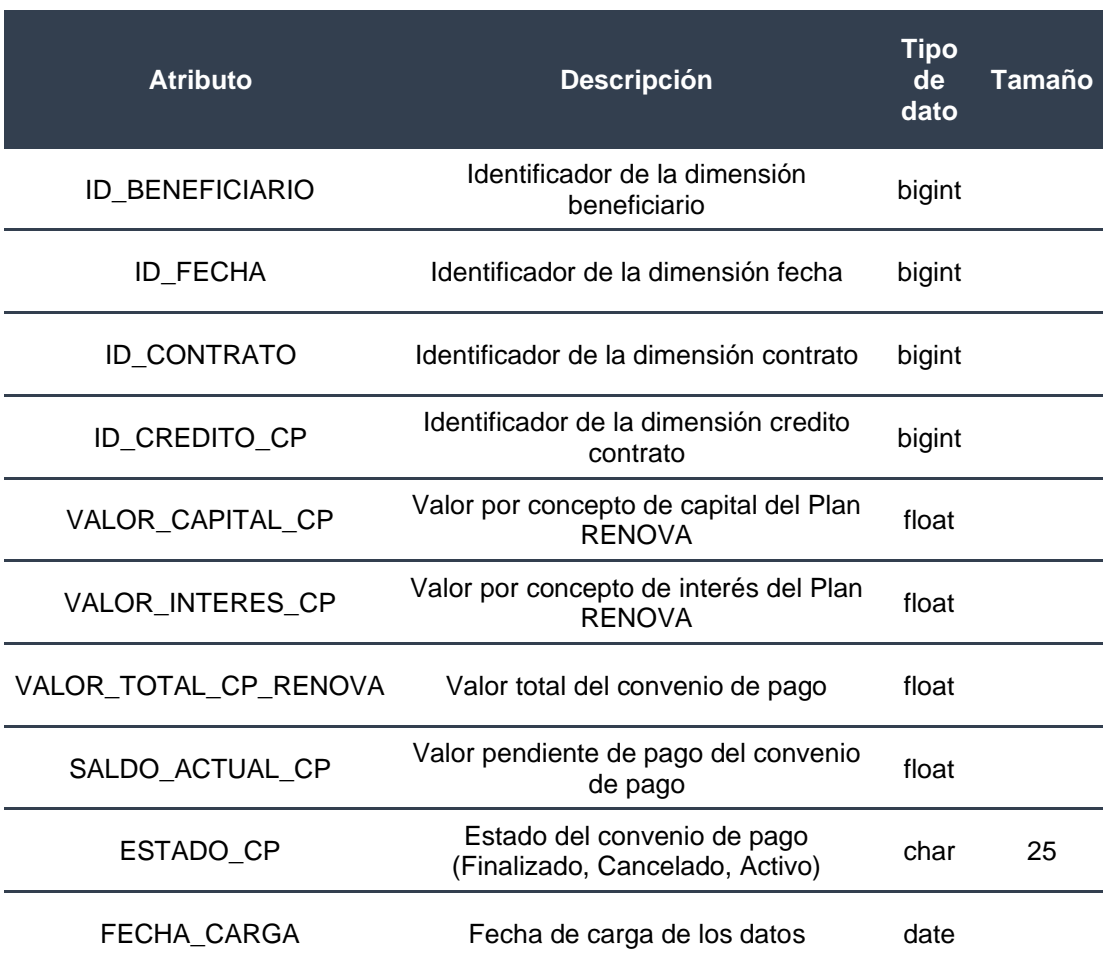

*Nota.* Esta tabla describe los atributos de la Tabla de Hechos Convenio de Pago

**Fases de extracción, transformación y carga (ETL).** En esta sección se realizará el proceso de extracción, transformación y carga, como se muestra en la Figura 7, a los datos de recuperación de cartera en el componente SPOON de la herramienta **Pentaho Data Integration**.
## **Figura 7**

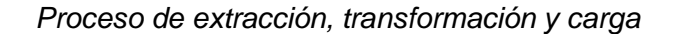

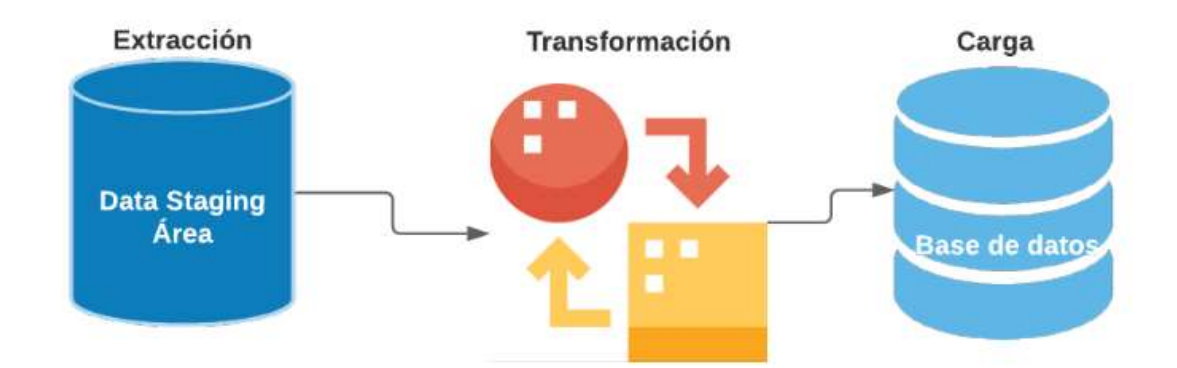

*Nota.* La figura muestra las fases del proceso de ETL. Fuente: figura propia

Se realizó la fase de **extracción** de los datos de recuperación de cartera del "Plan RENOVA" desde los archivos en formato Excel al área de almacenamiento de datos (DSA por sus siglas en inglés Data Staging Area) con estructuras idénticas, para obtener un almacenamiento temporal entre las fuentes de datos y una bodega de datos (DWH). (Thomas Christiansen, 2019), tal como se muestra en la Figura 8.

# **Figura 8**

*Extracción de datos en archivos Excel al DSA*

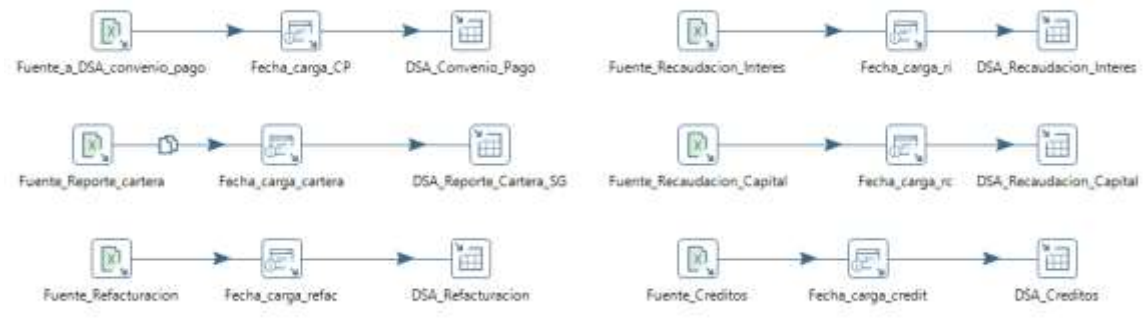

*Nota.* La figura muestra las tablas cargadas desde las fuentes al DSA. Fuente: figura propia.

En la fase de **transformación** se realizó procedimientos como: seleccionar los datos relevantes para ser migrados a la base de datos, eliminar los datos redundantes, modificar los formatos de tipo string a numéricos y viceversa, limpiar los caracteres especiales y reemplazar los nombres de los campos, en las cuatro dimensiones y tres tablas de hechos con el fin de contar con datos útiles y garantizar la calidad de los datos.

Posteriormente se **cargó** la información a la base de datos en MySQL. Este proceso de carga inicia con el área de almacenamiento de datos seguido de dos Job, los cuales se encargan de ejecutar en secuencia todas las transformaciones de las dimensiones y tablas de hechos, como se muestra en la Figura 9.

## **Figura 9**

*Proceso de Carga de las dimensiones y tablas de hechos*

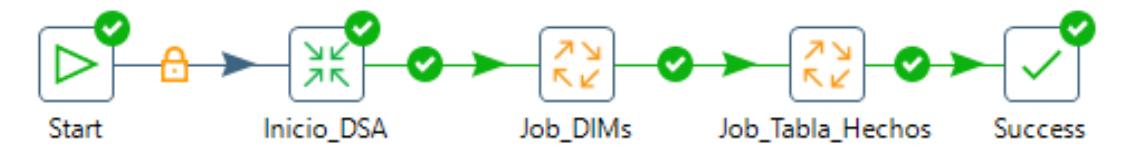

*Nota.* La figura muestra la carga de dimensiones y tablas de hechos. Fuente: figura propia

El primer job *"Job\_DIMs"* está conformado por las cuatro dimensiones creadas para la base de datos teniendo una secuencia para su carga. Inicia con la dimensión contrato, segundo la dimensión fecha, tercero la dimensión crédito contrato y finaliza con la dimensión beneficiario, como se muestra en la Figura 10.

# **Figura 10**

*Carga de las tablas de dimensiones*

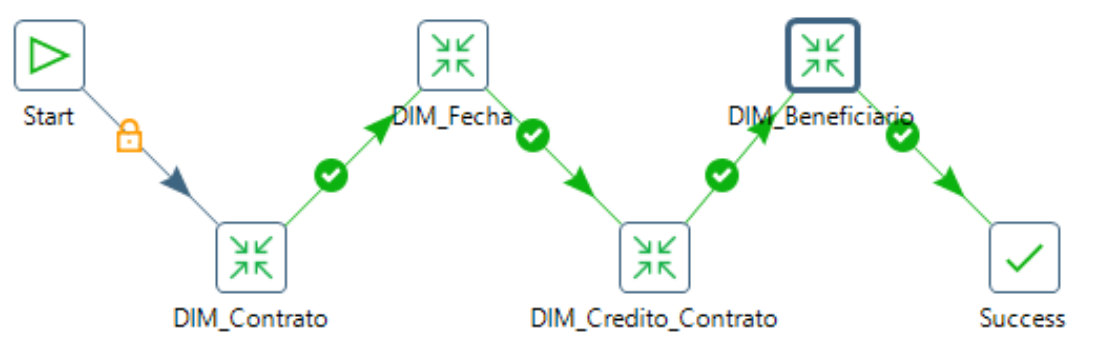

*Nota.* La figura muestra el proceso de carga de las cuatro dimensiones. Fuente: figura propia

Con estos datos se realizó el segundo job *"Job\_Tabla\_Hechos"* conformado por las tres tablas de hechos teniendo una secuencia para su carga. Inicia con la Tabla de Hechos (TH) Convenio de Pago, seguido de la TH Cartera Mensual y finalmente la TH Cartera como se muestra en la Figura 11.

# **Figura 11**

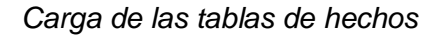

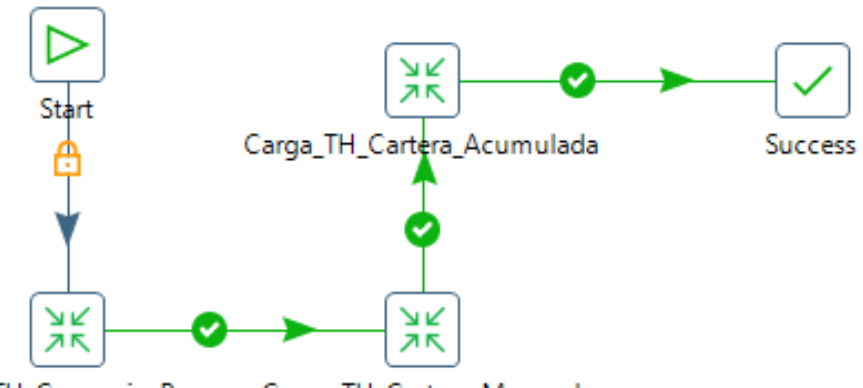

Carga\_TH\_Convenio\_Pago Carga\_TH\_Cartera\_Mensual *Nota.* La figura muestra el proceso de carga de las tres Tablas de Hechos. Fuente:

## figura propia

# *Base de Datos*

Una vez realizado el proceso de ETL, los datos son almacenados en la Base de Datos en MySQL modelada en la sección referente a "Construcción del modelo de base de datos" del capítulo de "Desarrollo de la Propuesta", como se ilustra en la Figura 12.

## **Figura 12**

*Base de Datos en MySQL*

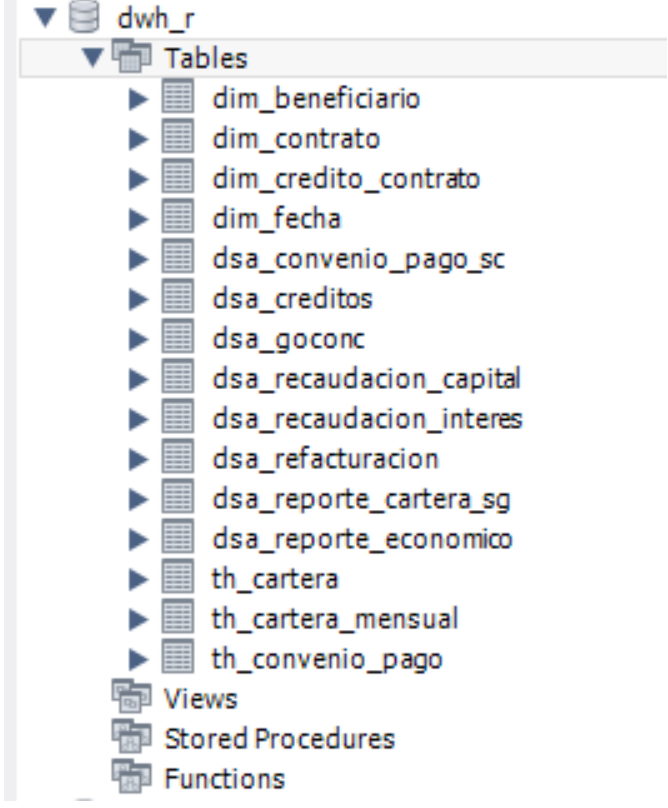

*Nota.* La figura muestra las tablas cargadas del modelo de DWH. Fuente: figura propia

## *Implementación de la propuesta*

En esta fase se implementó la propuesta del proceso de gestión de datos para la recuperación de cartera del Proyecto "Plan RENOVA" en la herramienta de Inteligencia de Negocios Qlik View, con la finalidad de obtener tableros de control los cuales

ayudarán a la gestión de la información y de visualización de datos para el respectivo análisis; utilizando elementos interactivos como filtros y acciones para combinar cuadros, gráficos e informes en una sola pantalla y obtener resúmenes de forma instantánea. (Tableau, 2020).

Se crearon tres tableros de control para identificar problemas en los datos y analizar la información de recuperación de cartera, los cuales se describen en la tabla 22.

## **Tabla 22**

*Descripción de los tableros de control*

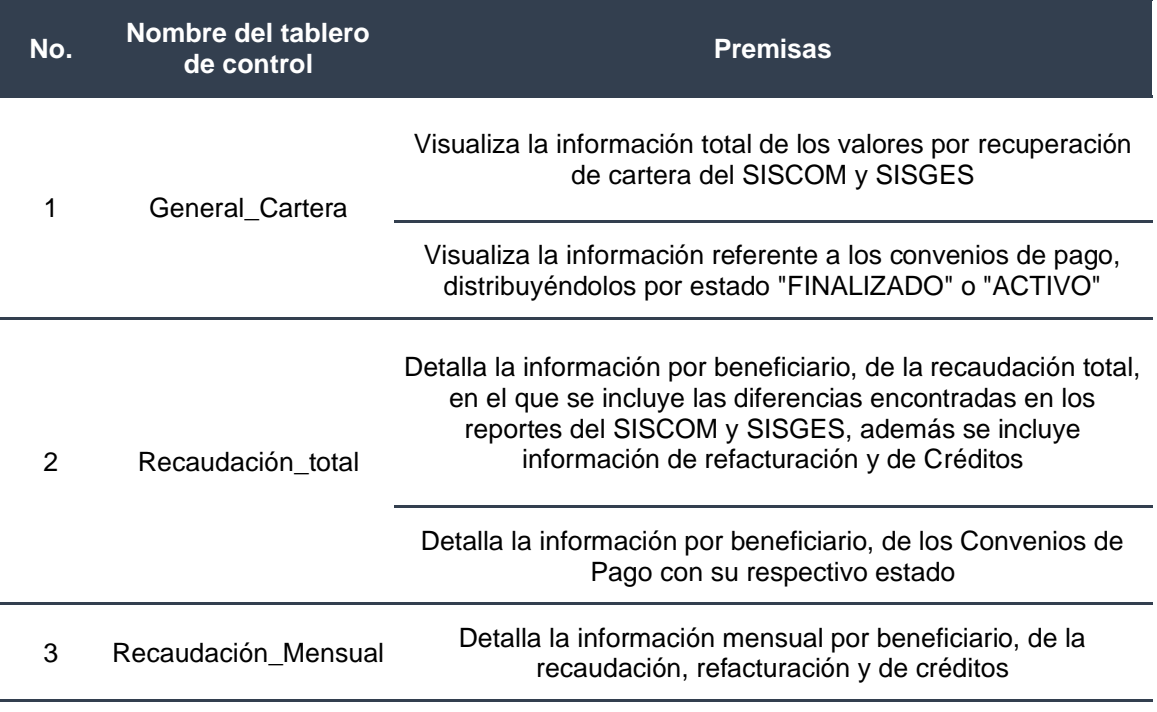

*Nota.* Esta tabla explica las premisas utilizadas en los tableros de control.

El tablero de control *"General\_Cartera"* muestra dos gráficos, el primero visualiza la información total de recuperación de cartera de los sistemas informáticos SISCOM y SISGES, calculando la diferencia de montos existentes en los dos sistemas; el segundo gráfico representa el monto total otorgado a los beneficiarios por concepto de convenios de pago, revelando sus dos estados *"Finalizado"* y *"Activo"*, tal como se muestra en la Figura 13.

# **Figura 13**

*Tablero de control "General\_Cartera"*

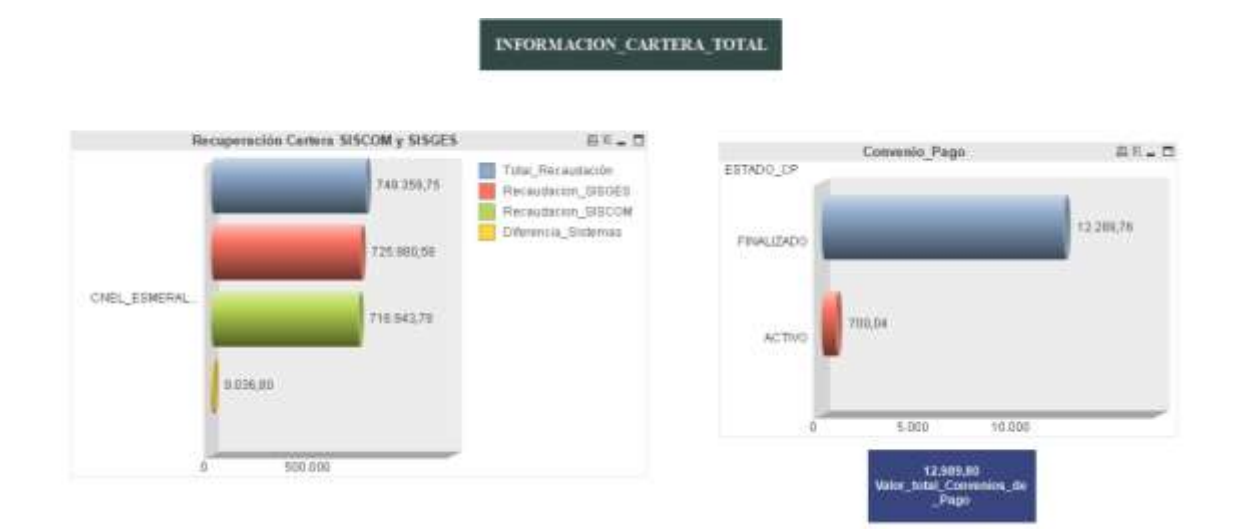

*Nota.* La figura muestra el tablero de control con información de recuperación total de cartera y convenios de pago. Fuente: figura propia.

El segundo tablero de control *"Recaudación\_total"* permite consultar la información por beneficiario de la recuperación de cartera total que se registran en los SISCOM y SISGES, con el fin de identificar si existen o no diferencias en los valores

reportados por la Empresa Eléctrica al Proyecto "Plan RENOVA"; así como, verificar si las discrepancias en los dos sistemas, corresponden a refacturaciones o convenios de pago, como se muestra en la Figura 14.

## **Figura 14**

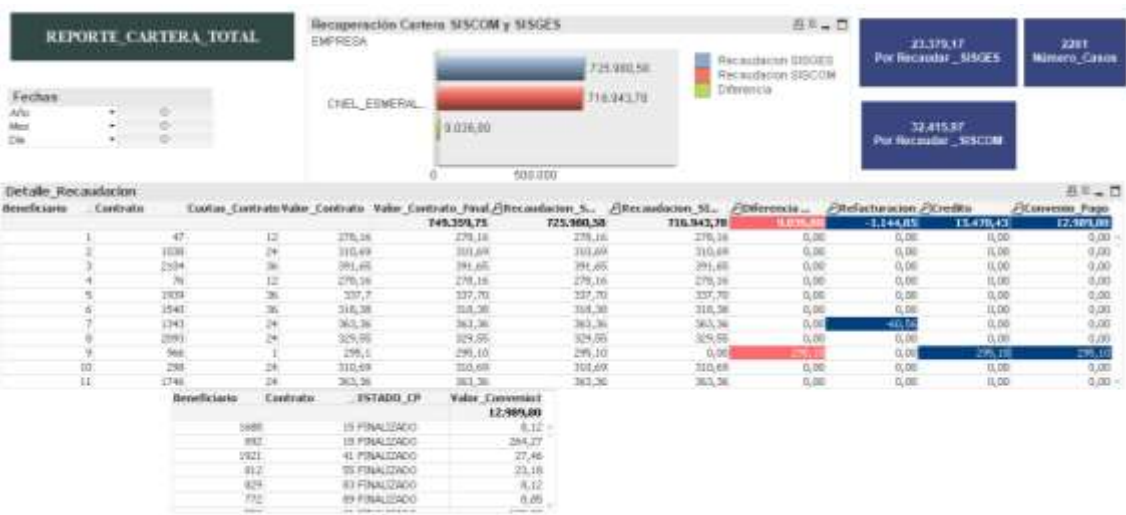

*Tablero de control "Recaudación\_total"*

*Nota.* La figura muestra el tablero de control correspondiente a la recuperación de cartera total por beneficiario. Fuente: figura propia.

El tercer tablero de control *"Recaudación\_Mensual"* aporta al análisis del segundo tablero, permitiendo consultar la información mensual de recaudación, refacturación y créditos por beneficiario; así como, validar el número de pagos efectuados por el mismo (ver Figura 15).

# **Figura 15**

# *Dasboard Recaudación\_Mensual*

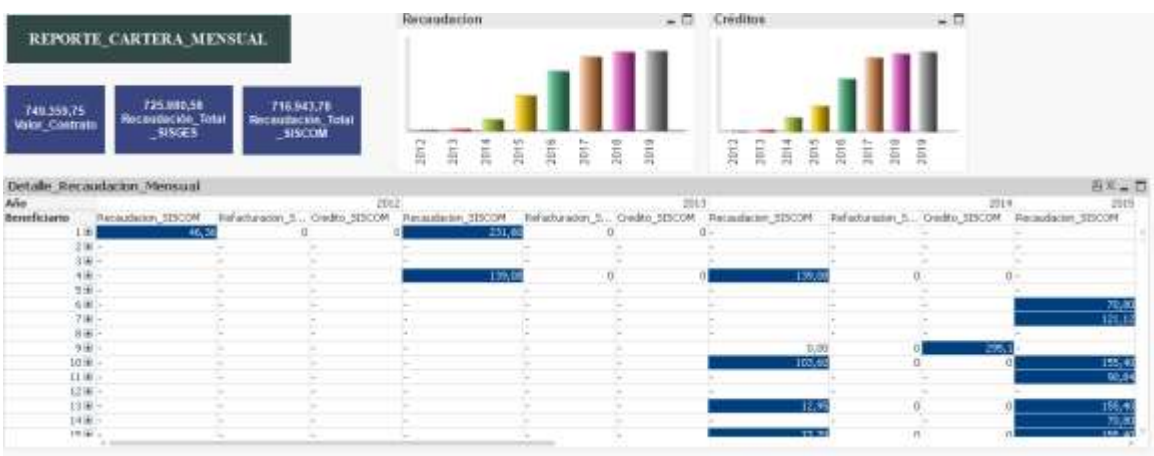

*Nota.* La figura muestra el tablero de control construido correspondiente a la

recuperación de cartera mensual por beneficiario. Fuente: figura propia.

En el siguiente capítulo se analizarán los resultados obtenidos en la creación de los tableros de control.

#### **Validación de Resultados**

En este capítulo se tratará acerca de la validación de los resultados encontrados en el proceso de gestión de datos de la información de recuperación de cartera. Está conformado de la siguiente manera: Validación de los resultados y Discusión, que se describen a continuación:

## **Validación de los resultados**

Con el fin de validar los resultados obtenidos al implementar el proceso de gestión de datos para el análisis de la información de recuperación de cartera, se realizó una entrevista de tipo semiestructurada (Ver Anexo 2). Esta técnica de investigación empírica permite recoger opiniones significativas o proporcionar información más profunda sobre la solución de la propuesta. (QuestionPro, 2020)

Esta entrevista fue aplicada a dos personas del MEER, por ser las únicas personas encargadas del plan RENOVA y de la validación de los mismos, al momento de presentarles los resultados. La primera persona, a quien se la denomina "*persona A",* es el delegado del Director de Gestión de Proyectos de Eficiencia Energética, por tener entre sus atribuciones y responsabilidades, la supervisión y evaluación de la ejecución de los proyectos; y la segunda persona, a quien se denomina "*persona B",* es un servidor del Proyecto "Plan RENOVA", el cual es el único trabajador que se encontraba laborando en el referido Proyecto.

Para validar los resultados del presente trabajo de investigación, se consideraron factores de: flexibilidad, relevancia, oportunidad, eficiencia, adaptabilidad, confiabilidad, funcionalidad y operatividad, los cuales se explican a continuación.

#### *Factores de flexibilidad, relevancia y oportunidad en la información*

Con el fin de determinar que la solución propuesta muestra resultados con información valiosa para la elaboración de informes y/o reportes, se determinaron los factores de: **flexibilidad** al permitir la búsqueda, selección, transformación y comunicación de la información (Coronado, 2012); **relevancia** al influir en las decisiones de los directivos (El Economista, 2020); y, **oportunidad** porque la información se encuentra disponible en el momento que sea requerida.

En este sentido, la "*persona B"* señaló que la herramienta muestra resultados a nivel de detalle por beneficiario, en el cual se puede buscar y filtrar información; y se puede descargar la información de manera fácil. La *"persona A"* manifestó que los resultados que muestra la herramienta dependerán de la calidad de información que entregue la empresa eléctrica, y sabiendo utilizar la herramienta se puede aprovechar su uso y tiempo de respuesta.

## *Factor de eficiencia*

La **eficiencia** se refiere a la capacidad para lograr los objetivos planteados, utilizando un mínimo de recursos posibles o en el menor tiempo. Los entrevistados coincidieron en que la **propuesta facilita y reduce el tiempo de análisis de los datos**, al contar con toda la información en un tablero se visualiza de mejor manera los datos para el análisis de recuperación de cartera y permite verificar la situación actual de los

incentivos financieros otorgados a los beneficiarios del proyecto, maximizando el tiempo en la revisión de datos realizándose de manera dinámica.

Además, la "*persona B"* señaló que al efectuar el análisis de la información de forma manual utilizando la herramienta Excel, conlleva a utilizar una gran cantidad de tiempo porque primero deben crear un identificador que se relacione entre todos los archivos de recuperación de cartera para enlazar la información entre sí, utilizando varias fórmulas de la hoja de cálculo, provocando lentitud en el procesamiento de los datos y en la herramienta, e incrementándose el tamaño de los archivos. Así también señaló que, al momento de analizar los datos a nivel de beneficiario, estos deben filtrarse y analizarse archivo por archivo, ocasionando incremento en el tiempo para obtener resultados.

## *Factores de adaptabilidad y confiabilidad*

Para determinar si la herramienta de BI para el análisis de datos de la recuperación de cartera permite su fácil uso y contribuye a la toma de decisiones, se consideraron los factores de: **adaptabilidad** por la capacidad de una persona para adaptarse a un nuevo medio (La Vanguardia, 2012); y, de **confiabilidad** por el grado en que la herramienta muestra resultados consistentes y coherentes (Marroquín Peña, 2020).

Los entrevistados coincidieron en que la herramienta permite visualizar información de recuperación de cartera total por beneficiario, incluso información mensual para analizar caso por caso, mostrando datos importantes para tomar decisiones oportunas.

#### *Factor de funcionalidad y operatividad*

Con el fin de implementar el proceso de gestión de datos para el análisis de los datos de recuperación de cartera en el Plan RENOVA, se probó los factores de **funcionalidad** de la propuesta de solución, en el sentido de que la herramienta es práctica y utilitaria. (Wordreference, 2020); y su **operabilidad** al encontrarse en funcionamiento (DefinicionABC, 2020). Los entrevistados señalaron lo siguiente:

- La *"Persona A"* manifestó que al no desembolsarse valores económicos es factible la implementación y operación de la herramienta, **siendo necesario capacitar al personal que la utilizará**. Entiende que este proceso se efectuó considerando uno de los SISCOM y SISGES y que podría ser replicado en empresas eléctricas que cuenten con la misma arquitectura de software.
- La *"Persona B"* señaló que es factible la implementación porque reduce el tiempo en el análisis de la información, permitiendo la toma de decisiones de manera más ágil.

## **Discusión**

A continuación, se responden las preguntas de investigación formuladas en el la sección referente a "Preguntas de Investigación" del Capítulo "Metodología de Investigación":

Respecto a las preguntas de investigación **RQ 1.1.** y **RQ 1.2.**, se aplicó una entrevista a los servidores del "Plan RENOVA" para recopilar información relevante del proceso de recuperación de cartera; identificándose como uno de sus problemas, el realizar un proceso manual apoyado con la herramienta Excel para revisar la

información de recaudación de los sistemas informáticos comercial (SISCOM) y de Gestión (SISGES), que reportan las empresas eléctricas mensualmente, por existir diferencias de valores entre los dos reportes, consumiendo una gran cantidad de tiempo para realizar el análisis de estas diferencias.

Sus causas se deben a que los datos registrados en los dos sistemas informáticos son diferentes, detectándose problemas en los mismos por estar: duplicados al momento de existir redundancia en la información, faltantes porque no se registró la información de convenios de pago como recaudación, e incorrectos al registrarse como ingreso los datos de re-facturación. Estos problemas ocasionan que no se transfieran los montos correctos a la cuenta del "Plan RENOVA" ni que se determine el valor real de cartera vencida.

En la sección "Revisión de la literatura" del capítulo de "Estado del Arte", se contestó a las preguntas de investigación **RQ 2.1.** y **RQ 2.2.** Se encontraron cuatro trabajos relacionados con la gestión o recuperación de cartera o afines utilizando herramientas tecnológicas. Se puede citar, por ejemplo, el estudio *"Smart Collection of Data for Financial Instruments"* de los autores I. I. Kholod y M. S. Efimova, en el que utilizaron la herramienta Pentaho Data Integration para analizar grandes volúmenes de datos, enfatizando en la importancia de la calidad de los datos porque el resultado del análisis influye en la toma de buenas o malas decisiones. Los actores también señalaron que utilizaron unidades como: SwitchCase, MergeJoin, Dummy, y, Abortar.

En el desarrollo del presente trabajo de investigación se empleó la herramienta Pentaho Data Integration, coincidiendo con los autores en que la herramienta permite

migrar grandes volúmenes de datos y que la confiabilidad de los datos **muestra resultados coherentes que sirven para la toma de decisiones**. Es importante recalcar que en esta herramienta se transforman los datos de acuerdo a las necesidades del negocio, eliminando datos redundantes o incluso creando nuevos campos. Además, la herramienta cuenta con otros componentes que permiten la manipulación de los datos como: *"select values"* que permite remover, cambiar nombres, o tipos de datos; *"add constant"* que se encarga de añadir valores constantes; *"concat field"* une varios campos en uno solo; *"calculator"* realiza operaciones aritméticas; *"replace in string"* reemplaza datos como: nombres por códigos, iniciales por nombres, entre otros; *"filter rows"* agrupa filas utilizando ecuaciones simples; *"unique rows"* elimina filas duplicadas de la secuencia de entrada; *"memory group by"* agrupa datos para realizar operaciones estadísticas; y, *"job"* es un proceso de tareas que se ejecutan de forma secuencial. De esta manera se aporta con más información en la utilización de la herramienta Pentaho Data Integration.

Por otro lado, los autores Sanjay Mathrani y Anuradha Mathrani aplicaron una herramienta de inteligencia de negocios para monitorear las operaciones críticas de la empresa, facilitando una mejor gestión de cartera y obteniendo un rendimiento alto en sus indicadores. Se coincide con los autores en que la herramienta de BI permite **visualizar de mejor manera la información con la que cuenta el negocio**, para monitorear áreas en las que se tengan conflictos, esto dependiendo de las necesidades institucionales y el tipo de análisis que se está empleando para solventar la problemática. Es importante señalar que la herramienta de BI como Qlik View permitió

utilizar los datos de manera rápida, creando tablas o gráficos y adaptándose al requerimiento institucional.

Si bien, los autores Mehmed Kantardzic, Bošnjak y Grljevic, utilizaron herramientas de minería de datos para analizar información financiera a fin de predecir fraudes crediticios, rentabilidad en las empresas, o anticiparse a las necesidades de los clientes. En el presente trabajo de titulación no fue necesario la utilización de herramientas de minería de datos o de predicción, porque el objetivo no estaba enfocado en proyectar los valores de recuperación de cartera, sino en analizar esa información y determinar problemas existentes en los datos que se reportan en los sistemas informáticos comercial y de gestión. Al referirse a información financiera, estos estudios podrán ser considerados para realizar otro tipo de análisis utilizando las herramientas de minería de datos.

Con relación a las preguntas de investigación **RQ 3.1.** y **RQ 3.2.**, las herramientas de inteligencia de negocios **Pentaho Data Integration** para el proceso de ETL y **Qlik View** para el diseño de los tableros de control, ayudaron al análisis de los datos de recuperación de cartera, desarrollándose el proceso de gestión de datos en cuatro pasos:

1. **Fuentes de información**: se recopilaron los datos de recuperación de cartera de los sistemas informáticos en seis archivos almacenados en formato Excel. Cinco fueron extraídos del SISCOM, conteniendo información de la recaudación del capital e interés, refacturación, créditos y convenios de pago; y el sexto obtenido del SISGES, que registra información de la recaudación acumulada de valores y la morosidad de cada beneficiario.

- 2. **Proceso de ETL**: se **extrajeron** los archivos fuente al área de almacenamiento temporal; en la **transformación** se modificaron los datos para contar con información útil y garantizar la calidad; **cargándose** a la base de datos.
- 3. **Base de Datos**: se utilizó una base de datos en MySQL, construyéndose un modelo entidad relación conformado por 4 dimensiones y 3 tablas de hechos.
- 4. **Implementación de la herramienta y diseño de tableros de control**: se desarrollaron tres tableros para visualizar la información de recuperación de cartera. El primero contiene gráficos de: la recaudación total reportada en los sistemas informáticos y de los valores por convenios de pago. El segundo muestra información detallada por beneficiario, de la recuperación de cartera total por año; mientras que el tercero, muestra información mensual de la recaudación de valores.

Para contestar a las preguntas de investigación **RQ 4.1.** y **RQ 4.2.**, se aplicó una entrevista a dos servidores del MEER para validar los resultados del proceso de gestión de datos, considerándose los factores de: flexibilidad, relevancia, oportunidad, eficiencia, adaptabilidad, confiabilidad, funcionalidad y operatividad. De acuerdo a los entrevistados, la herramienta muestra resultados a detalle por beneficiario, permitiendo la búsqueda de información, reduciendo el tiempo y facilitando el análisis de los datos, identificando casos puntuales de discrepancias y no se necesita desembolsar valores monetarios para su implementación; por lo que es factible la aplicación de este proceso de gestión de datos en el "Plan RENOVA".

Por lo expuesto, la utilización de las herramientas Pentaho Data Integration y Qlik View permitió el cumplimiento de la hipótesis planteada (H1), al desarrollar el proceso de gestión de datos basado en inteligencia de negocios, facilitando el análisis de la información de recuperación de cartera del Proyecto "Plan RENOVA" y resolviendo la problemática encontrada.

#### **Conclusiones y Recomendaciones**

En este capítulo se presentan las conclusiones y recomendaciones respecto al desarrollo de la presente tesis. Está conformado de la siguiente manera: Conclusiones y Recomendaciones.

#### **Conclusiones**

Los reportes de recuperación de cartera extraídos desde los sistemas informáticos (SISCOM y SISGES) contienen información diferente respecto al valor de recaudación, es por eso que, el MEER debe controlar mensualmente que todos los créditos otorgados a los beneficiarios sean recuperados. Al realizar el análisis de la situación actual de la empresa, se determinó que los procesos son manuales y los reportes se obtienen con la ayuda de la herramienta Excel, ocupando una gran cantidad de tiempo en efectuar los cálculos necesarios para comparar los datos de los dos sistemas, y encontrar las diferencias en la información.

En los reportes de recuperación de cartera, la empresa eléctrica registra información por concepto de *"recaudación".* Sin embargo, el área comercial también utiliza otros conceptos como *"refacturación"* y *"créditos"*, lo que provocó las diferencias en los reportes de recuperación de cartera extraídos de los sistemas informáticos.

En la revisión de la literatura ligera se encontraron trabajos relacionados a la utilización de herramientas tecnológicas en datos financieros, como son las herramientas de inteligencia de negocios Pentaho Data Integration y Qlik View;

mismas que sirvieron para el desarrollo de la propuesta de solución por analizar grandes volúmenes de datos, permitiendo transformar y utilizar los datos de manera eficiente.

El proceso de gestión de datos realizado con la herramienta de inteligencia de negocios propuesta, permite el análisis de recuperación de cartera y la identificación de problemas en la información.

En base a los resultados de la etapa de validación de la herramienta de inteligencia de negocios desarrollada, se puede indicar que la misma ayudará a obtener reportes de manera fácil y rápida, logrando reducir los tiempos de procesamiento de datos y agilitando la revisión de recuperación de cartera, con el fin de obtener información que permita la toma de decisiones y sirva para mejorar los procesos de revisión de la recaudación de créditos.

## **Recomendaciones**

Se debe confirmar los resultados obtenidos en la herramienta de inteligencia de negocios con la información de la Empresa Eléctrica para verificar si ese valor fue transferido a la cuenta bancaria del Plan RENOVA, identificándose que el valor fue recaudado. Además, pueden existir casos en los que se realizaron cambios de suministros o la información de recaudación no está siendo reportada al Proyecto.

La Empresa Eléctrica remite los reportes de recaudación de los sistemas informáticos comercial y de gestión de manera mensual, siendo fundamental que la persona encargada del análisis de recuperación de cartera en el Plan RENOVA conozca todo el proceso de gestión de datos para que actualice la información mensualmente.

Este proceso de gestión de datos se puede aplicar a todas las empresas eléctricas EED siempre y cuando remitan la información en los formatos iniciales de las fuentes de datos. Caso contrario debería efectuarse primero el proceso de extracción, transformación y limpieza en base a los archivos proporcionados.

En el capítulo de "Validación de Resultados" se determinaron algunos análisis respecto a los problemas que tuvieron los datos, lo cual sería importante que personal del Plan RENOVA lo considere para la toma de decisiones.

#### **Bibliografía**

*APEX*. (25 de 02 de 2020). Obtenido de APEX: https://apex.oracle.com/es/

Blasco Mira, J. E., & Pérez Turpín, J. A. (2007). *RUA.* Obtenido de

https://rua.ua.es/dspace/bitstream/10045/12270/1/blasco.pdf

Bošnjak, Z., & Grljevic, O. (2011). Credit users segmentation for improved customer relationship management in banking. *IEEE*, 6.

Carmen Peñaloza, P. G. (7 de octubre de 2014). *Tecnicas y políticas de* 

*recuperación de cartera*. Obtenido de https://prezi.com/vw-sw1dllao8/tecnicas-y-

politicas-de-recuperacion-de-cartera/

Centro de Innovación y Soluciones Empresariales y Tecnológicas. (16 de agosto de 2020). Obtenido de https://www.ciset.es/glosario/467-mysql

Chile, S. d. (2014). *Revisar Chilena de Anestesia*. Recuperado el 12 de abril de

2019, de http://revistachilenadeanestesia.cl/datos-faltantes-missing-values/

CHPETI. (2019). *LFAOBLOGS*. Obtenido de

https://lfaoblogs.wordpress.com/2017/05/20/cuadrante-magico-de-gartner/

Ciencias Holguin. (2014). Obtenido de

http://www.ciencias.holguin.cu/index.php/cienciasholguin/article/view/834/937

Clientebancario. (s.f.). *Superintendencia de Bancos e Instituciones Financieras,*.

Recuperado el 16 de abril de 2019, de

https://www.clientebancario.cl/clientebancario/educacion-

financiera?articulo=que-es-el-credito

CONELEC. (agosto de 2011). *Consejo Nacional de Electricidad 2010.* Obtenido de Boletín estadístico del Sector Eléctrico Ecuatoriano:

https://www.regulacionelectrica.gob.ec/wp-

content/uploads/downloads/2015/12/Estad%C3%ADstica-Sector-

El%C3%A9ctrico-Ecuatoriano-2010.pdf

Coronado, J. L. (6 de julio de 2012). *INED21*. Obtenido de https://ined21.com/laflexibilidad-de-la-

informacion/#:~:text=Cualquier%20informaci%C3%B3n%20es%20flexible%2C% 20la,tiene%20como%20consecuencia%20su%20optimizaci%C3%B3n.&text=La %20flexibilidad%20informacional%20permite%20al,%2C%20selecci%C3%B3n% 2C%20transf

Corporacion Educativo INFO. (1 de noviembre de 2018). *Corporacion Educativo* 

*INFO.* Obtenido de https://www.infolanguagecenter.edu.co/wp-

content/uploads/2018/11/PR-GF-04-PROCEDIMIENTO-PARA-EL-RECAUDO-

DE-CARTERA.pdf

DataEngine. (1 de marzo de 2003). *ComputerWorld*. Obtenido de

https://www.computerworld.es/economia-digital/dataengine

DefinicionABC. (agosto de 2020). Obtenido de

https://www.definicionabc.com/general/operativo.php

Díaz Bravo, L., Torruco García, U., Martínez Hernández, M., & Varela Ruiz, M.

(mayo de 2013). *Revista Investigación de Educación Médica*. Obtenido de

http://riem.facmed.unam.mx/node/47

Dynamic. (2019). *Dynamic*. Recuperado el 4 de junio de 2019, de

http://www.dynasolutions.com/servicios-GestionDatos.aspx

El Economista. (26 de agosto de 2020). Obtenido de

https://www.eleconomista.es/diccionario-de-economia/informacion-

relevante#:~:text=Acontecimiento%2C%20noticia%20o%20dato%20que,consigu

iente%20incidencia%20en%20la%20cotizaci%C3%B3n.

Gartner. (25 de marzo de 2019). *Gartner*. Obtenido de

https://www.gartner.com/en/research/methodologies/magic-quadrants-research Gartner. (2020). *Qlik*. Obtenido de https://www.qlik.com/es-es/gartner-magicquadrant-business-intelligence

Gitman, L. J. (2007). *Principios de Administración Financiera.* Mexico: Pearson Educación.

Guia Digital Beta. (agosto de 2020). Obtenido de

http://www.guiadigital.gob.cl/articulo/que-es-la-usabilidad.html

Hajji, T., Jasouli, S. Y., Mbarki, J., & El Miloud Jaara. (2016). Microfinance risk analysis using the business intelligence. *IEEE*, 6.

Hoyos, M. C., & Piedad Martínez Carazo. (21 de abril de 2014). *Cecar.* Obtenido de

https://calidad.cecar.edu.co/documentos/procedimientos/gestion\_financiera/Proc edimiento-gestion-de-cartera-V1.pdf

Ingeniería, Servicios y Comunicaciones S.A. . (21 de noviembre de 2019).

*Ingeniería, Servicios y Comunicaciones S.A. ISC*. Obtenido de

https://www.isc.cl/que-es-el-cuadrante-magico-de-gartner-transformacion-

digital/#Para-que-sirve-el-cuadrante-magico-Gartner

itop Academy. (26 de junio de 2019). Obtenido de

https://www.itop.academy/blog/item/spoon-componente-pentaho-data-

integration-

kettle.html#:~:text=Una%20de%20estas%20herramientas%20muy,mandos%2C %20anal%C3%ADticas%20y%20mucho%20m%C3%A1s.

itop Academy. (16 de agosto de 2020). Obtenido de

https://www.itop.academy/blog/item/spoon-componente-pentaho-data-

integration-kettle.html

Kantardzic, M. (2015). Appendix B: Data-Mining Applications.

Kholod, I., & Efimova, M. (2017). Smart Collection of Data for Financial Instruments. *IEEE*, 4.

Kinsta. (27 de mayo de 2019). *¿Qué Es MySQL? Una Explicación para* 

*Principiantes*. Recuperado el 21 de agosto de 2020, de

https://kinsta.com/es/base-de-conocimiento/que-es-mysql/

La Vanguardia. (marzo de 2012). Obtenido de

https://www.lavanguardia.com/cultura/20120319/54270963304/adaptabilidad-nosignifica-lo-mismo-que-

adaptacion.html#:~:text=La%20palabra%20adaptaci%C3%B3n%20significa%20'

acci%C3%B3n,tener%20'capacidad%20de%20adaptaci%C3%B3n'.

Leite, N., Pedrosa, I., & Bernardino, J. (2019). Open Source Business

Intelligence on a SME: a Case Study using Pentaho. *IEEE*, 7.

Lian Duan and Li Da Xu. (2012). Business Intelligence for Enterprise Systems: A Survey. *IEEE*, 9.

Marroquín Peña, R. (agosto de 2020). *UNIVERSIDAD NACIONAL DE* 

*EDUCACIÓN ENRIQUE GUZMÁN Y VALLE ESCUELA DE POST GRADO*.

Obtenido de http://www.une.edu.pe/Titulacion/2013/exposicion/SESION-4-

Confiabilidad%20y%20Validez%20de%20Instrumentos%20de%20investigacion.

pdf

Mathrani, S., & Mathrani, A. (2013). Utilizing enterprise systems to manage organizational performance. *IEEE*, 8.

Microsoft. (9 de septiembre de 2019). Obtenido de https://docs.microsoft.com/eses/power-bi/guidance/star-schema

Ministerio de Electricidad y Energía Renovable. (octubre de 2015). Anexo Técnica RENOVADORA.

my ABCM. (2019). *My ABCM*. Recuperado el 4 de junio de 2019, de https://www.myabcm.com/es/blog-post/gestion-de-datos-para-su-empresa/ Nitin Anand. (noviembre de 2012). Application of ETL Tools in Business Intelligence. *International Journal of Scientific and Research Publications*, 4. Normas APA. (septiembre de 2016). *Normas APA*. Recuperado el 16 de abril de 2019, de http://normasapa.net/marco-teorico/ Oracle Chile. (16 de agosto de 2020). Obtenido de https://www.oracle.com/cl/database/what-is-database.html Oracle Mexico. (s.f.). *Oracle*. Recuperado el 15 de agosto de 2020, de https://www.oracle.com/mx/database/what-is-data-management/ Pellicer, P. L., Alvarez, F., & Muro-Medrano, P. (2006). IDEZar: Procesos, herramientas y modelos urbanos aplicados a la integración de datos municipales procedentes de fuentes heterogéneas. *Plan Nacional de Investigación Científica y Desarrollo Tecnológico del Ministerio de Educación y Ciencia de España*, 10. Personal de la Subsecretaría de Energía Renovable y Eficiencia Energética. (agosto de 2011). Perfil del Proyecto para la Renovación de Equipos de Consumo Energético Ineficiente: Sustitución de Refrigeradoras. *Perfil del Proyecto para la Renovación de Equipos de Consumo Energético Ineficiente: Sustitución de Refrigeradoras*. Quito, Pichincha: Ministerio de Electricidad y Energía Renovable.

Plataforma Nacional de Café Sostenible de Guatemala. (junio de 2015). *Manual de Administración Financiera.* Obtenido de http://scanprogram.org/wpcontent/uploads/2012/08/20150914-Conceptos-de-Admininitraci%C3%B3n-

Financiera.pdf

QlikTechInternationalAB. (septiembre de 2011). Manual de Referencia Qlik View.

QuestionPro. (23 de agosto de 2020). Obtenido de

https://www.questionpro.com/blog/es/investigacion-

empirica/#:~:text=La%20investigaci%C3%B3n%20emp%C3%ADrica%20es%20 cualquier,s%20de%20investigaci%C3%B3n%20de%20mercado.

Raber, D., Winter, R., & Wortmann, F. (2012). Using Quantitative Analyses to

Construct a Capability Maturity Model for Business Intelligence. *IEEE*, 10.

SpanishOxford. (s.f.). *Spanish Oxford*. Recuperado el 12 de abril de 2019, de

https://es.oxforddictionaries.com/definicion/duplicar

Tableau. (16 de agosto de 2020). Obtenido de https://www.tableau.com/es-

mx/learn/articles/business-intelligence/bi-

dashboards#:~:text=Los%20dashboards%20son%20una%20de,de%20tu%20an %C3%A1lisis%20con%20otros.

Tecnologias - Informacion. (2018). *Tecnologias - Informacion*. Recuperado el 25 de marzo de 2019, de https://www.tecnologias-

informacion.com/integridaddatos.html

Thomas Christiansen. (23 de septiembre de 2019). *Timextender*. Obtenido de https://support.timextender.com/hc/en-us/articles/210438083-What-is-a-Data-Staging-Area-

Weka. (agosto de 2020). Obtenido de https://www.cs.waikato.ac.nz/ml/weka/

Wolters Kluwer. (2019). *Guias Juridicas*. Obtenido de

https://www.guiasjuridicas.es/Content/Documento.aspx?params=H4sIAAAAAAA

EAMtMSbF1jTAAASNjE0tjtbLUouLM\_DxbIwMDS0NDA1OQQGZapUt-

ckhlQaptWmJOcSoAAZpScDUAAAA=WKE

Wordreference. (26 de agosto de 2020). Obtenido de

https://www.wordreference.com/definicion/funcionalidad

WordReference. (s.f.). *WordReference*. Recuperado el 12 de abril de 2019, de

http://www.wordreference.com/sinonimos/incorrecto

# **Anexos**